## **Getting Started**

- (1) Copy to your hard disk from a USB Key or DVD:
	- $-$  Copy needed files (VirtualBox, terminal, possibly an X server) for your platform (Win/Mac/Linux)
	- $-$  Copy Java 6 and Eclipse for your platform, if you want to use Java
	- $-$  Copy VM image: OpenFlowTutorial-101311.zip
	- $-$  Pass on the DVD or USB key to someone else!
- (2) Unzip OpenFlowTutorial-101311.zip
- (3) Point browser to instructions:
	- $-$  http://www.openflow.org/wk/index.php/OpenFlow\_Tutorial (note the underscore)
- You should NOT need to download any large files – spare the WiFi!

## Tutorial 1: SDN for Engineers

part of the the Open Networking Summit Santa Clara Marriott April 16, 2012

**Brandon Heller**, Rob Sherwood, David Erickson, Hideyuki Shimonishi, Srini Seetharaman, Murphy McCauley

> only possible help from all the people listed on the next few pages

## **Getting Started**

- (1) Copy to your hard disk from a USB Key or DVD:
	- $-$  Copy needed files (VirtualBox, terminal, possibly an X server) for your platform (Win/Mac/Linux)
	- $-$  Copy Java 6 and Eclipse for your platform, if you want to use Java
	- $-$  Copy VM image: OpenFlowTutorial-101311.zip
	- $-$  Pass on the DVD or USB key to someone else!
- (2) Unzip OpenFlowTutorial-101311.zip
- (3) Point browser to instructions:
	- $-$  http://www.openflow.org/wk/index.php/OpenFlow\_Tutorial (note the underscore)
- You should NOT need to download any large files – spare the WiFi!

# Welcome

- $>= 3:$
- HP $>= 19$
- Cisco  $>= 15$
- Juniper  $>= 7$
- Huawei $>= 6$
- Brocade  $>= 4$
- $ZAO \ge 3$
- Google  $>= 3$

Plus  $>= 60$  companies w/2 or less..

- Engineer
- Senior Engineer
- Principal Systems Engineer
- Distinguished Engineer
- Senior Distinguished Engineer
- Senior Technical Marketing Engineer

- Student
- Graduate Student
- PhD / Doctor
- Senior Research Scientist
- Professor

- CTO
- $\bullet$  VP
- Founder
- Solutions Architect
- Cloud Architect
- Chief Tech Expert
- Chief

# Goals

# Overall Goal:

# think critically about SDN

## Goals of this Tutorial

- By the end, everyone should know:
	- Knowledge about SDN/OpenFlow
		- what these are
		- how they relate
		- what's available now
		- where it's going
		- how it's used
	- $-$  SDN and You
		- how you can use it
		- how you can build on top of what's available
		- How you can build something completely new
- **Have fun**

#### Agenda&

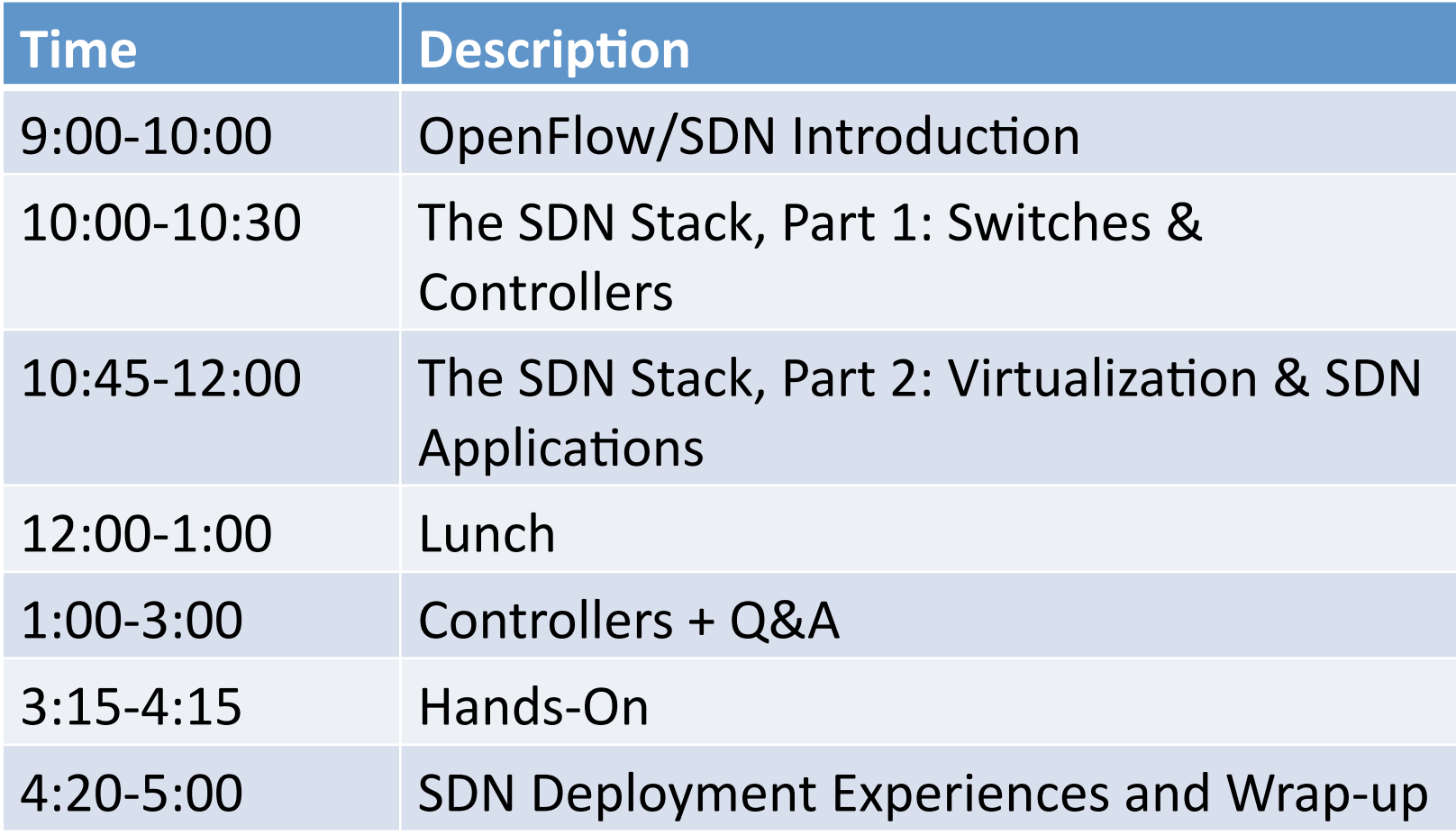

# SDN + OpenFlow History

# Why OpenFlow?

# [Historical motivations, for researchers]

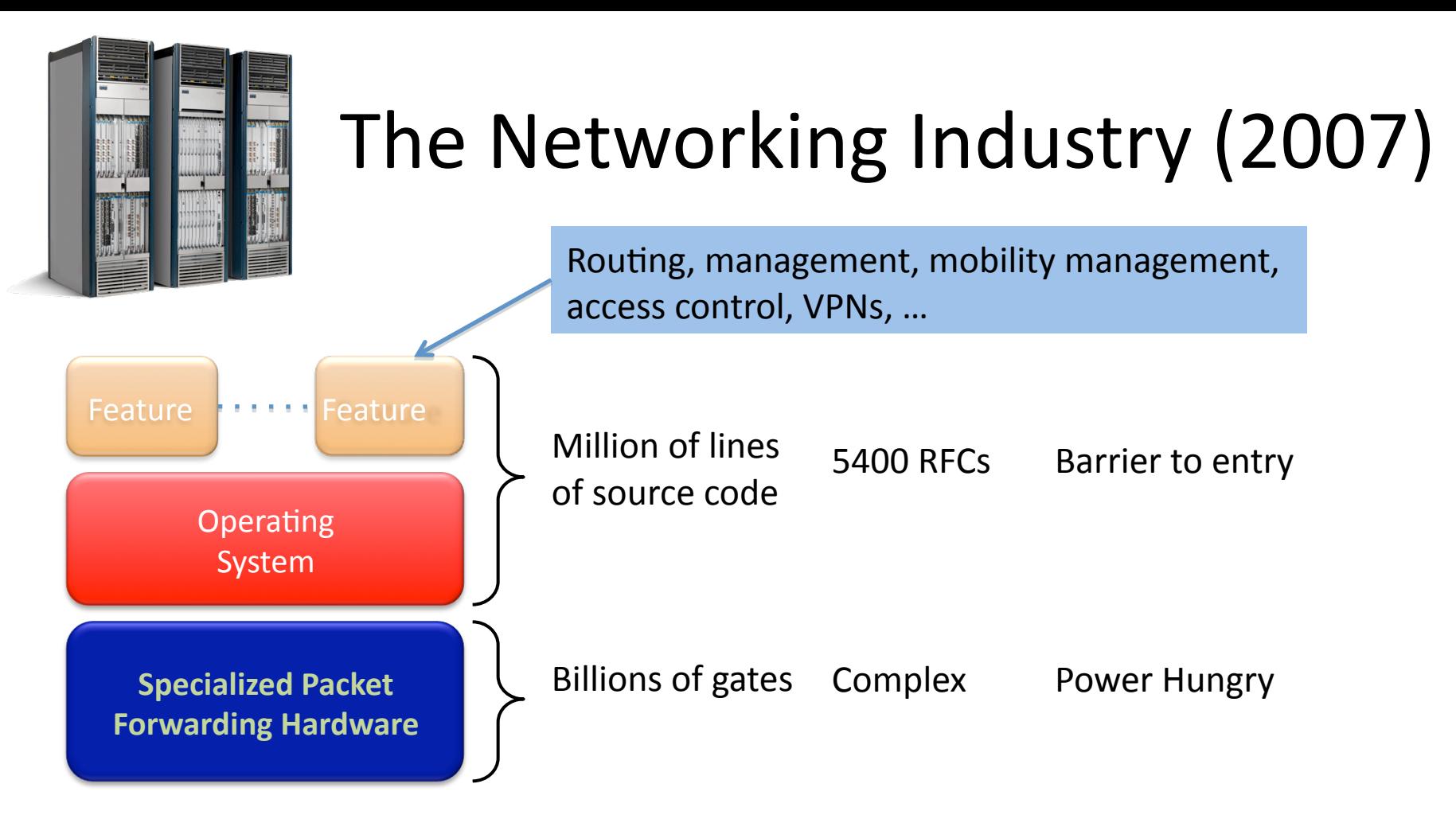

Many complex functions baked into the infrastructure

OSPF, BGP, multicast, differentiated services, Traffic Engineering, NAT, firewalls, MPLS, redundant layers, ... An industry with a "mainframe-mentality" Little ability for non-telco network operators to get what they want Functionality defined by standards, put in hardware, deployed on nodes

## Ossification

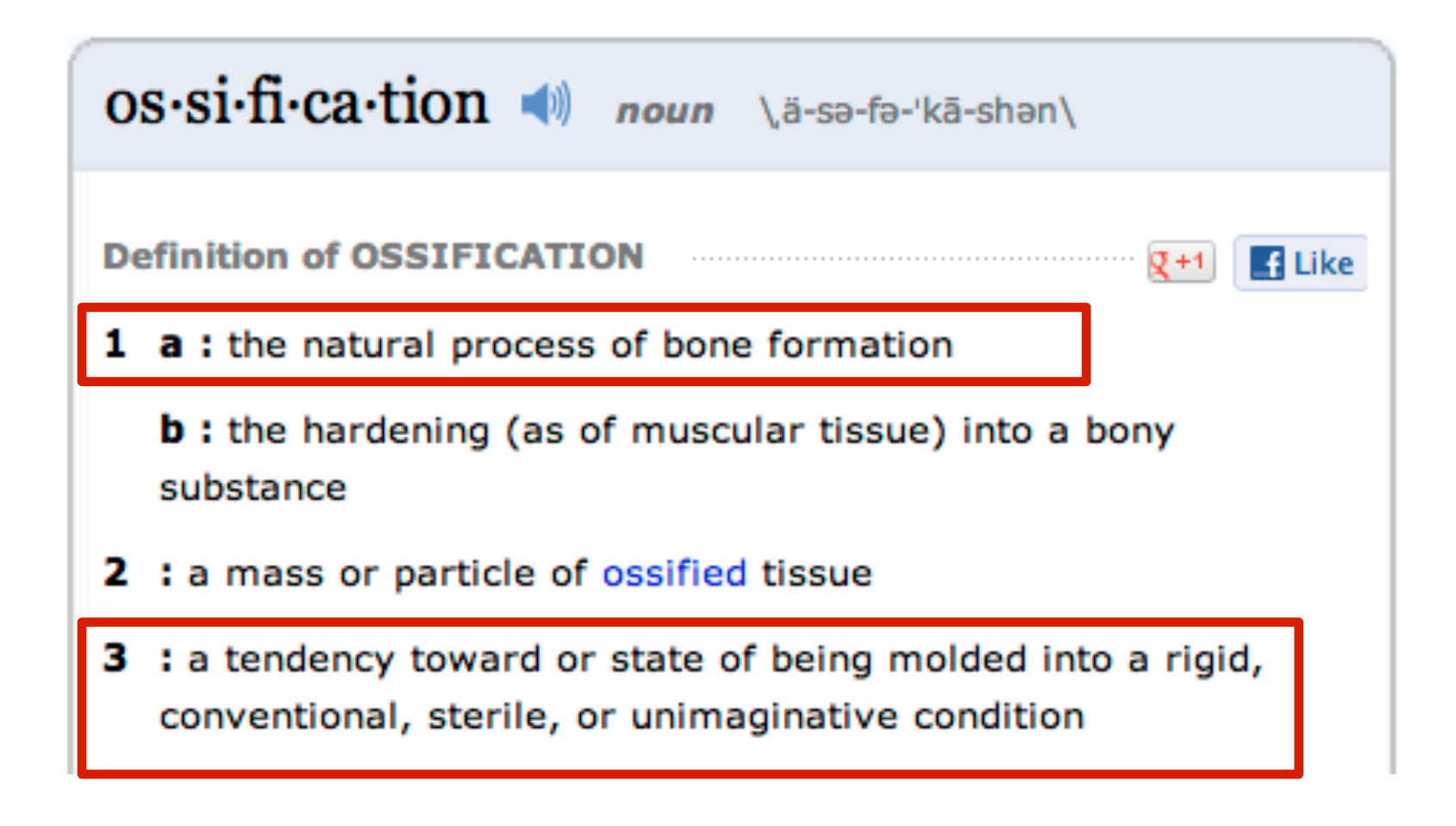

Source: http://www.merriam-webster.com/

#### Research Stagnation (circa 2007): Faster networks but not *better* networks

- Lots of *deployed* innovation in other areas
	- $-$  OS: filesystems, schedulers, virtualization
	- DS: DHTs, CDNs, MapReduce
	- Compilers: JITs, new language paradigms
- Networks are largely the same as years ago
	- $-$  Ethernet, IP, WiFi
- Rate of change of the network seems slower in comparison
	- Need better tools and abstractions to demonstrate and deploy

#### Another problem: Closed Systems (Vendor Hardware)

- Can't extend
- Stuck with interfaces (CLI, SNMP, etc)

- Hard to meaningfully extend
- Hard to meaningfully collaborate
- Vendors starting to open up, but not usefully

#### **Open Systems**

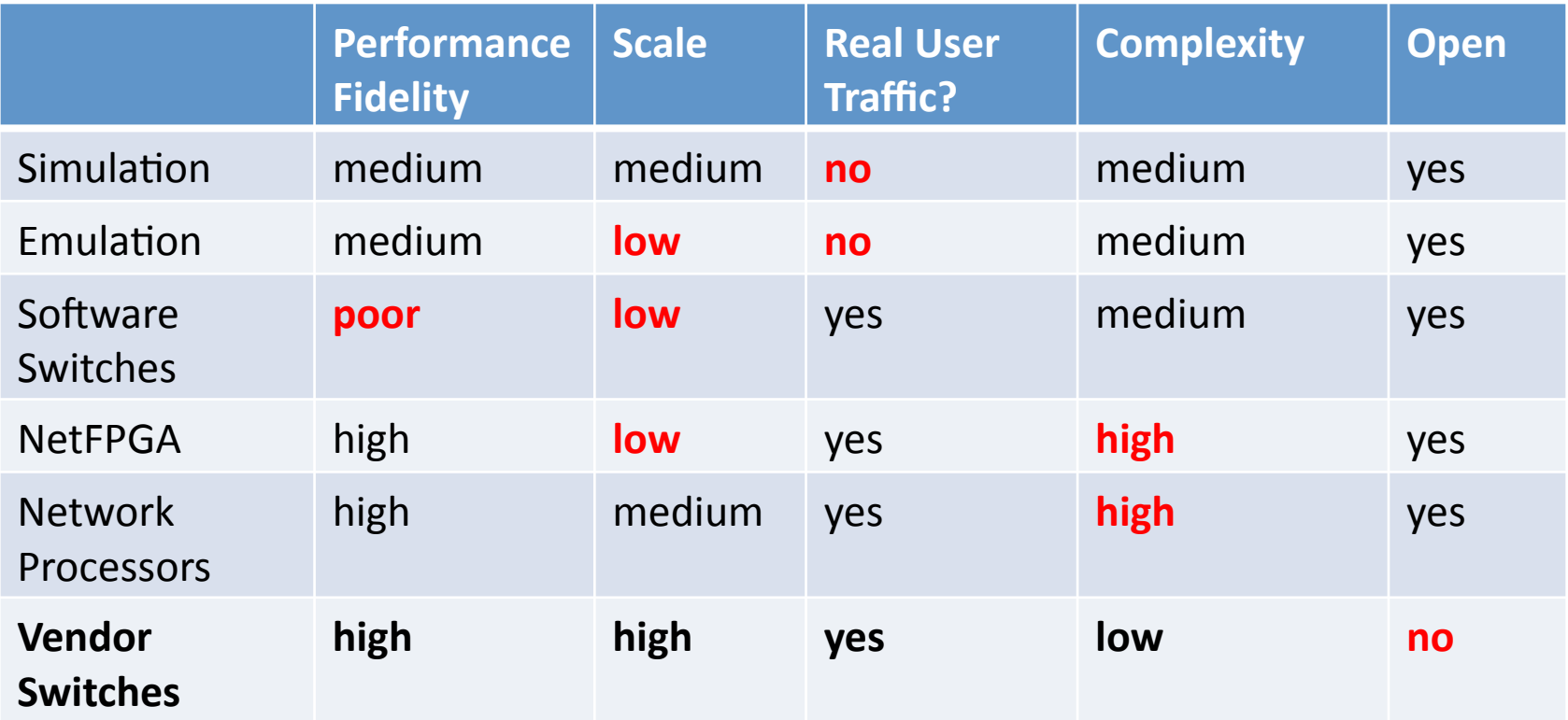

gap in the tool space **none** have all the desired attributes!

#### Ethane, a precursor to OpenFlow

#### Centralized, reactive, per-flow control

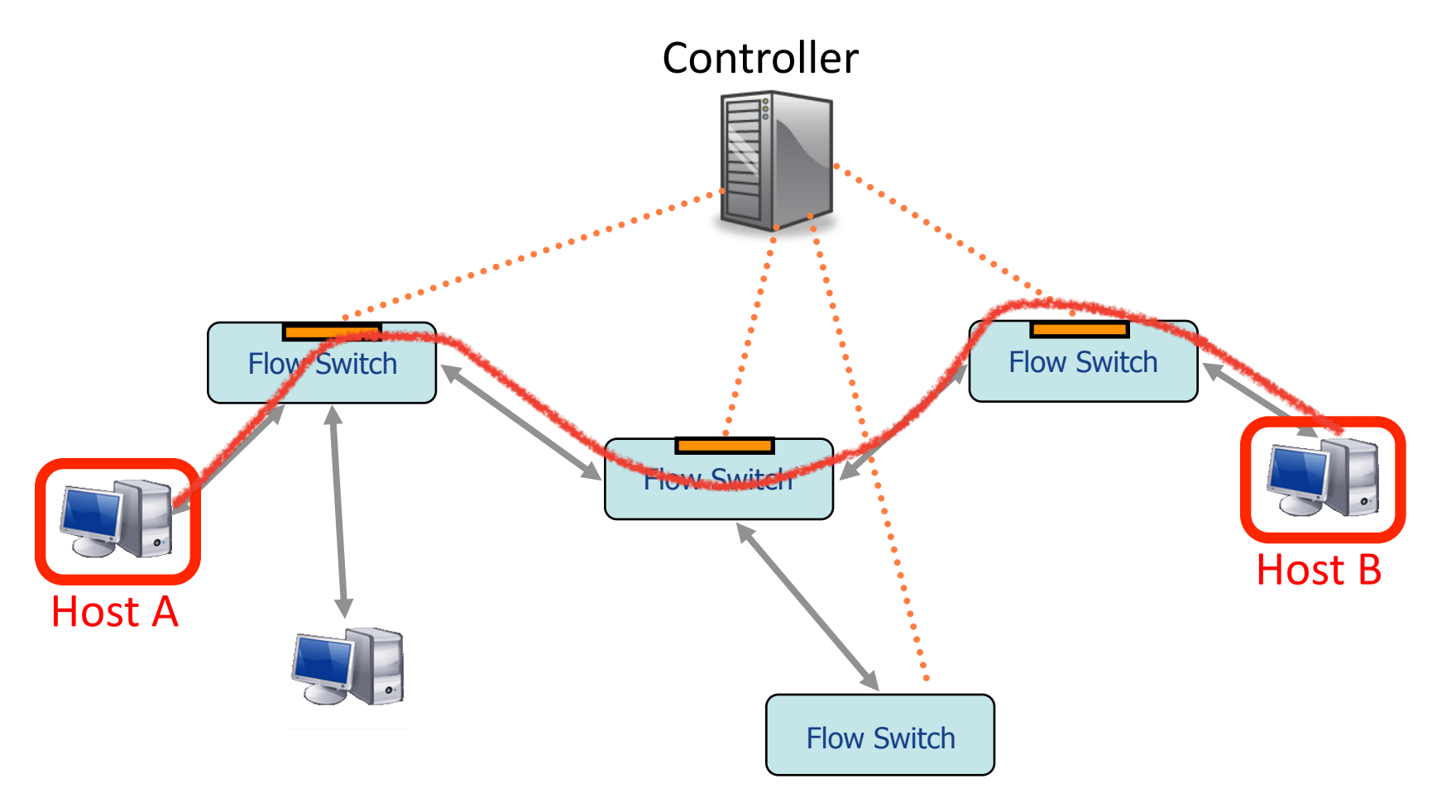

See Ethane SIGCOMM 2007 paper for details

Ethane's dumb, simple switches might be more broadly useful...

#### OpenFlow: a pragmatic compromise

- + Speed, scale, fidelity of vendor hardware
- + Flexibility and control of software and simulation
- + Vendors don't need to expose implementation
- + Leverages hardware inside most switches today (ACL tables)
- Least-common-denominator interface may prevent using all hardware features
- Limited table sizes
- Switches not designed for this
- New failure modes to understand

# How does OpenFlow work?

#### Ethernet Switch

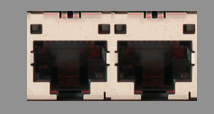

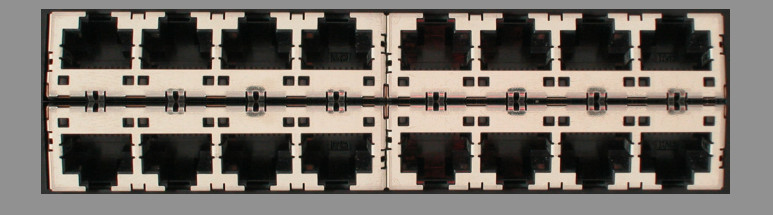

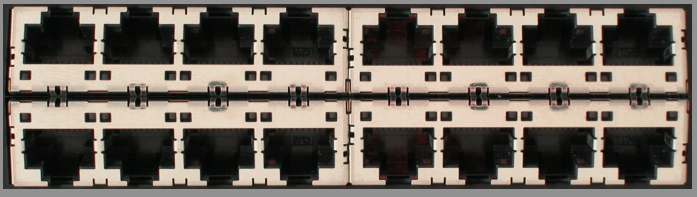

## Control Path (Software)

#### **Data Path (Hardware)**

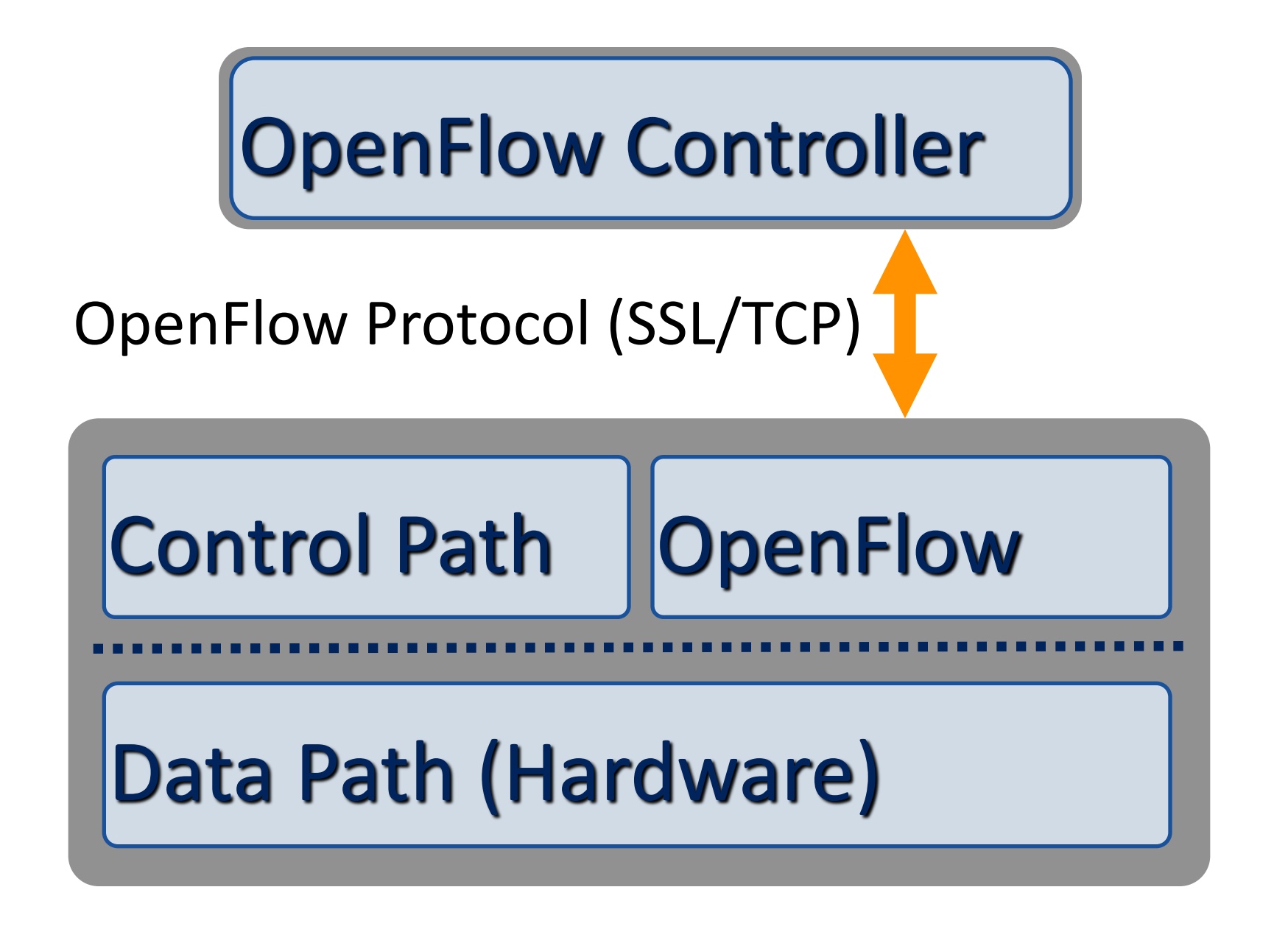

#### **OpenFlow Example**

#### $\mathbf D$ **Hardware** Layer Software Layer Flow Table **MAC** src&  $MAC$  $|dst|$  $\|P\|$  $Src$ IP& Dst **TCP** sport& **T**CP  $\int_{\alpha}^{\infty}$  Action OpenFlow Client \*& \*& \*& 5.6.7.8& \*& \*& port&1& port 1 port 2 **port 2 port 3 port 4**  $5.6.7.8$  1.2.3.4

#### Controller

#### **OpenFlow Basics** Flow Table Entries

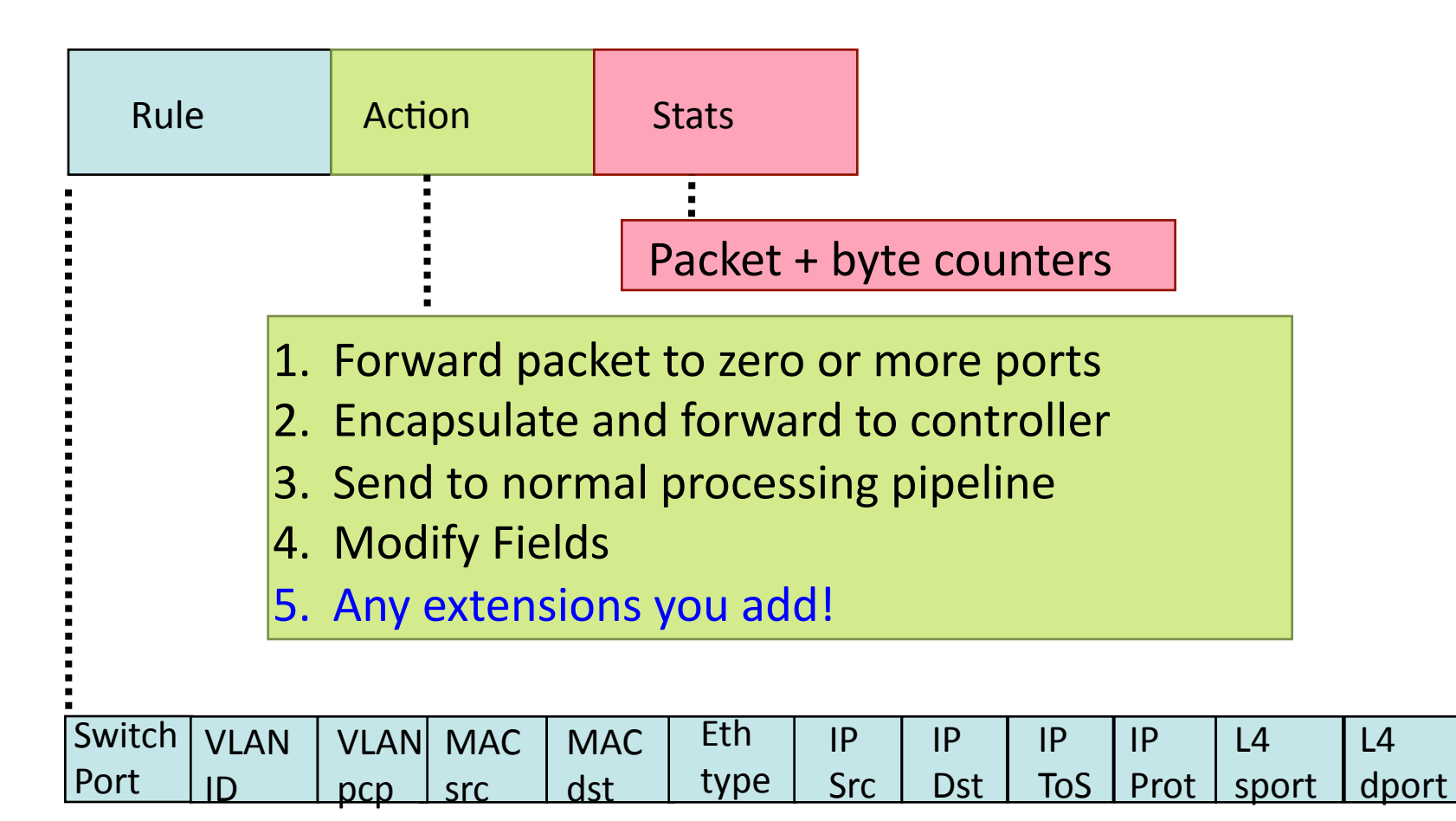

+ mask what fields to match

#### Examples

#### Switching

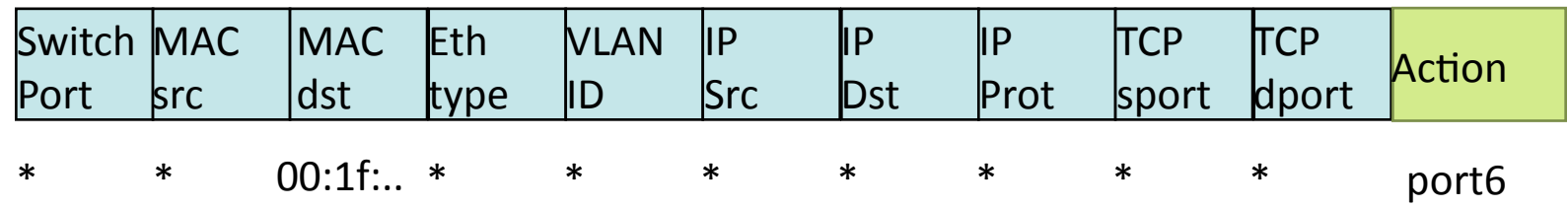

#### **Flow Switching**

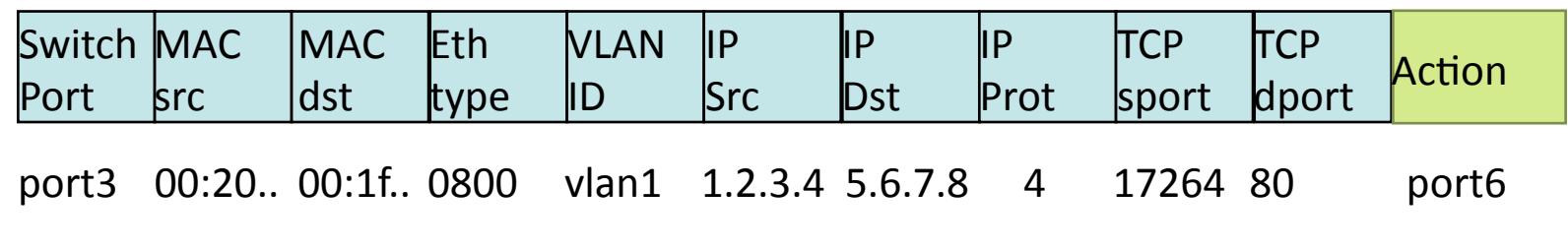

#### Firewall

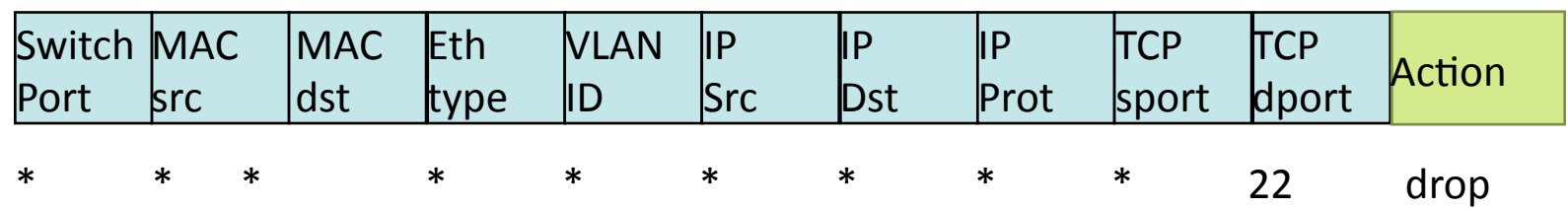

#### Examples

#### Routing

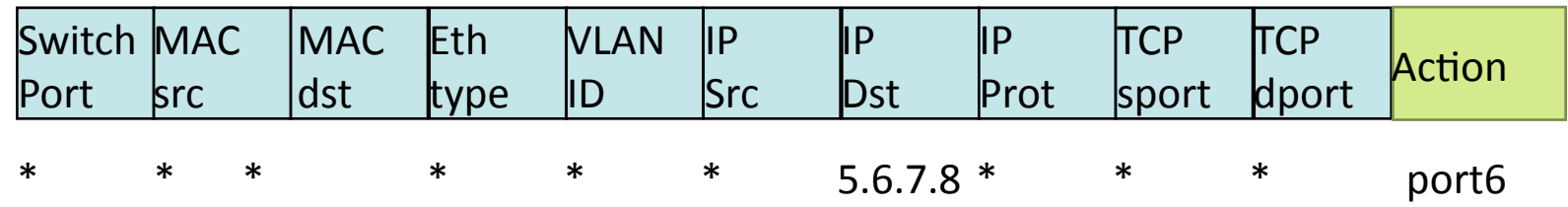

#### **VLAN Switching**

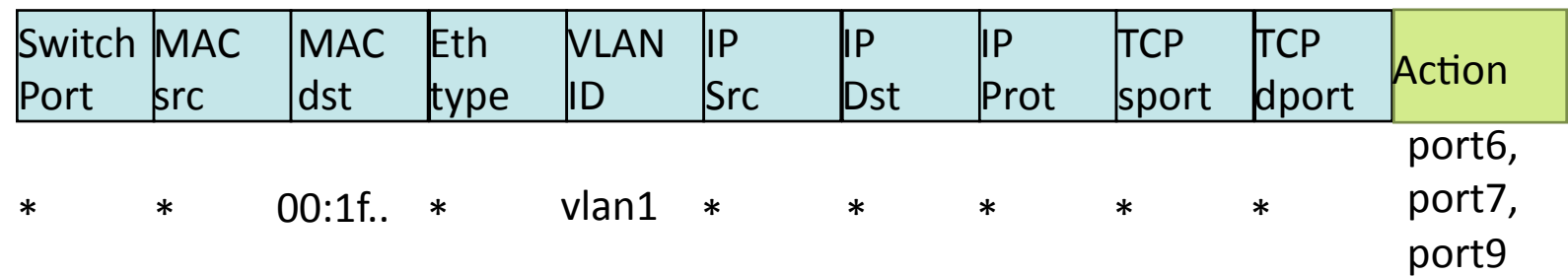

# OpenFlow is not enough.

#### OpenFlow is not enough...

- Adds the ability to modify, experiment...
- But still harder than it should be to add features to a network
- Effectively assembly programming or an ISA

[OpenFlow is just a forwarding table management protocol]

## It's hard to add a feature to a network&

- It's not just that we lack access to line-rate forwarding that we can control
- Fully distributed algorithms are hard, especially when defined at the protocol level
- Your protocol must implement its own mechanisms
- Must work on constrained and heterogeneous resources

#### This is where Software-Defined Networking comes in: need a control plane abstraction too

# From OpenFlow to SDN

#### technology review

Published by MIT

Superbrothers

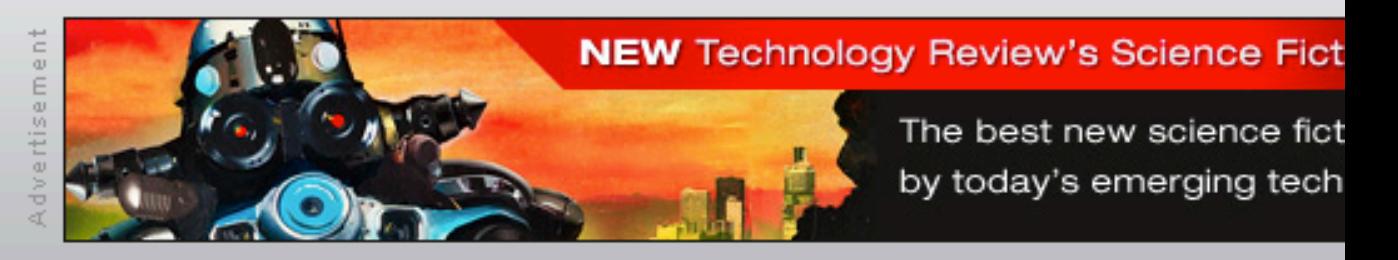

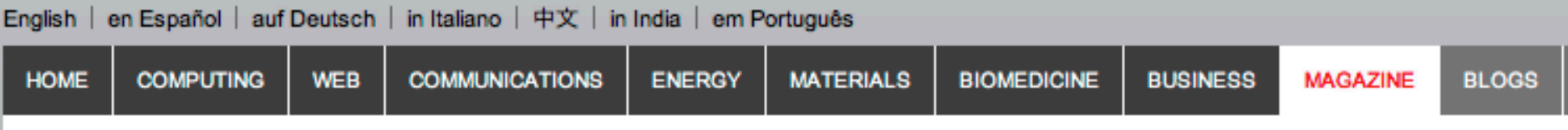

#### 10 EMERGING TECHNOLOGIES

TR10: Software-Defined Networking

Nick McKeown believes that remotely controlling network hardware with software can bring the Internet up to speed.

MARCH/APRIL 2009 **BY KATE GREENE** 

**√ Audio** »

For years, computer scientists have dreamed up ways to improve networks' speed, reliability, energy efficiency, and security. But their schemes have generally remained lab projects, because it's been impossible to test them on a large enough scale to see if they'd work: the routers

and switches at the core of the Internet are locked down, their software the intellectual property of companies such as Cisco and Hewlett-Packard.
## SDN is actually much older than '09

• Key ideas present in some form in 4D, RCP, Sane, Ethane, ...

## What is SDN, opt. 1

## "The McKeown View": Refactoring

## Functionality

## Define SDN by its placement of functionality.

### **Today**

#### Closed Boxes, Fully Distributed Protocols

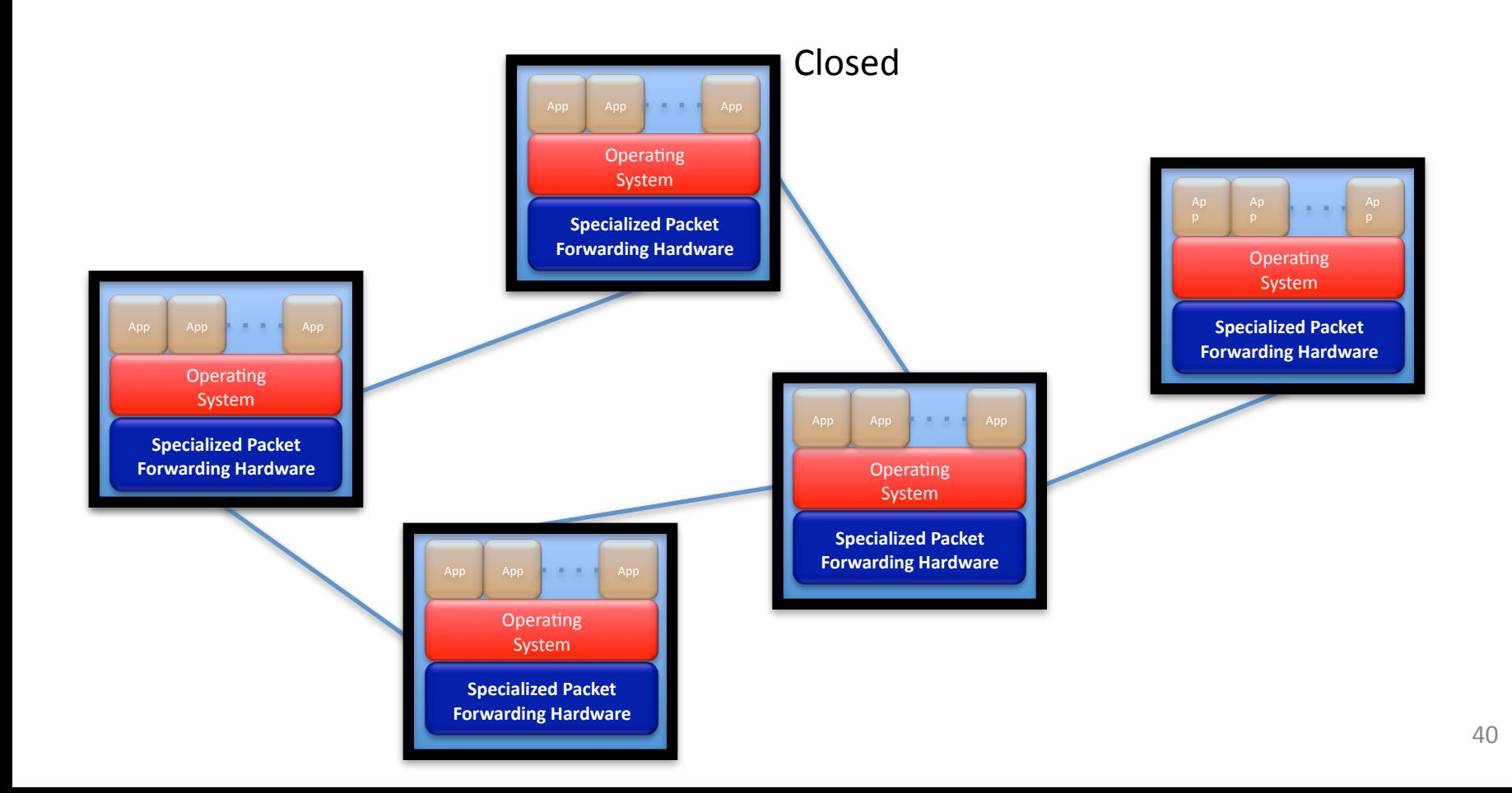

### "Software Defined Networking" approach to open it

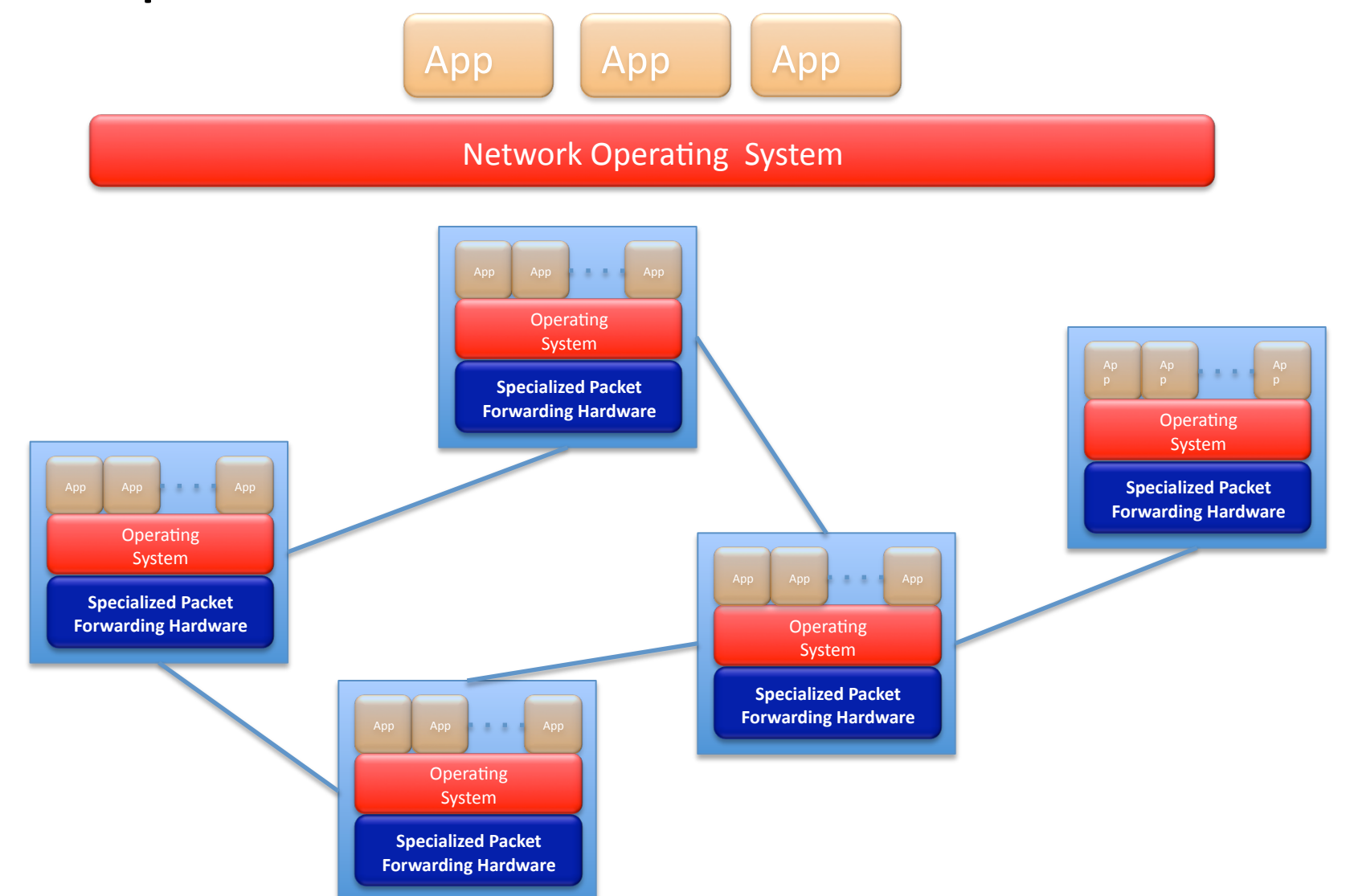

#### The "Software-defined Network"

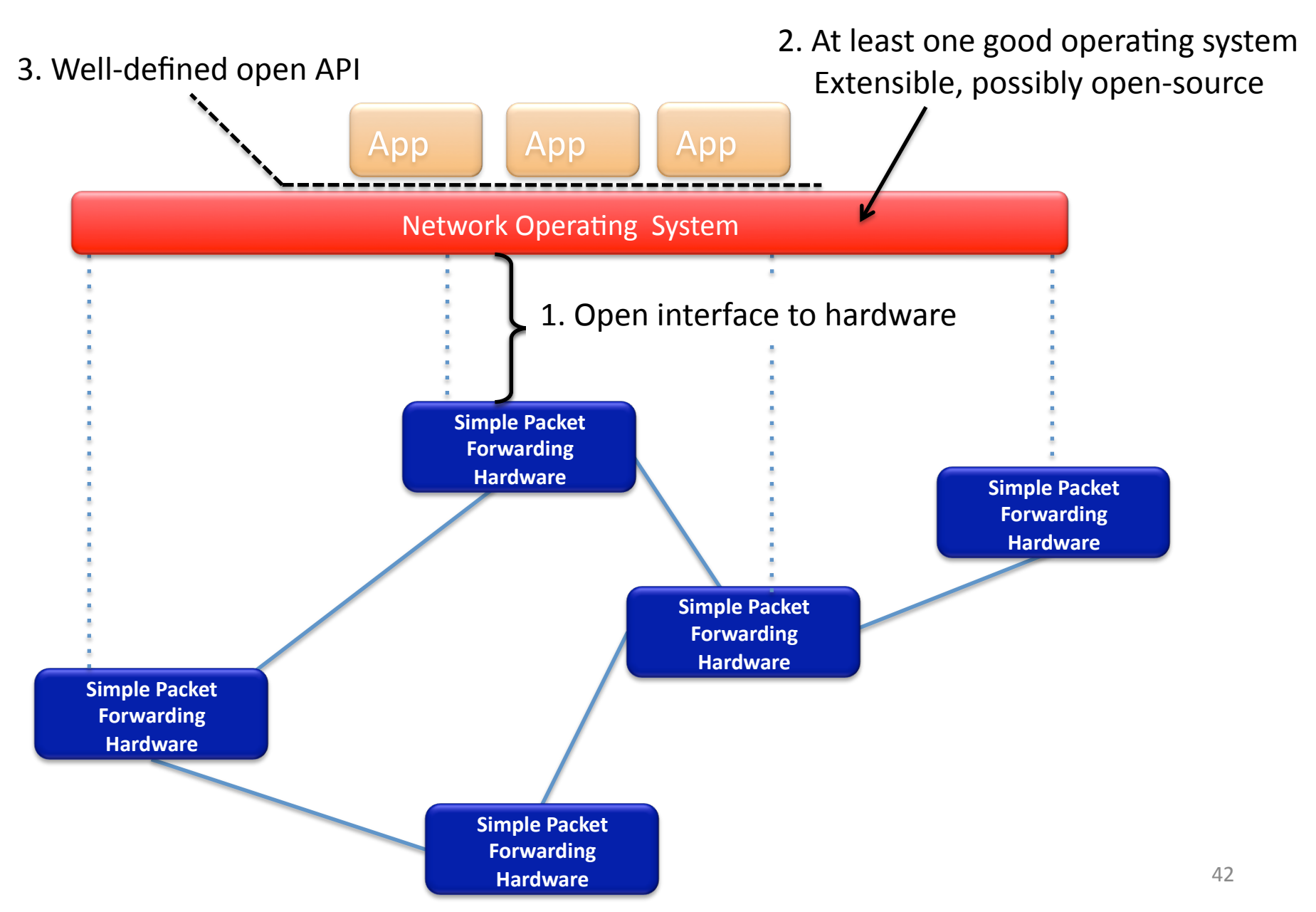

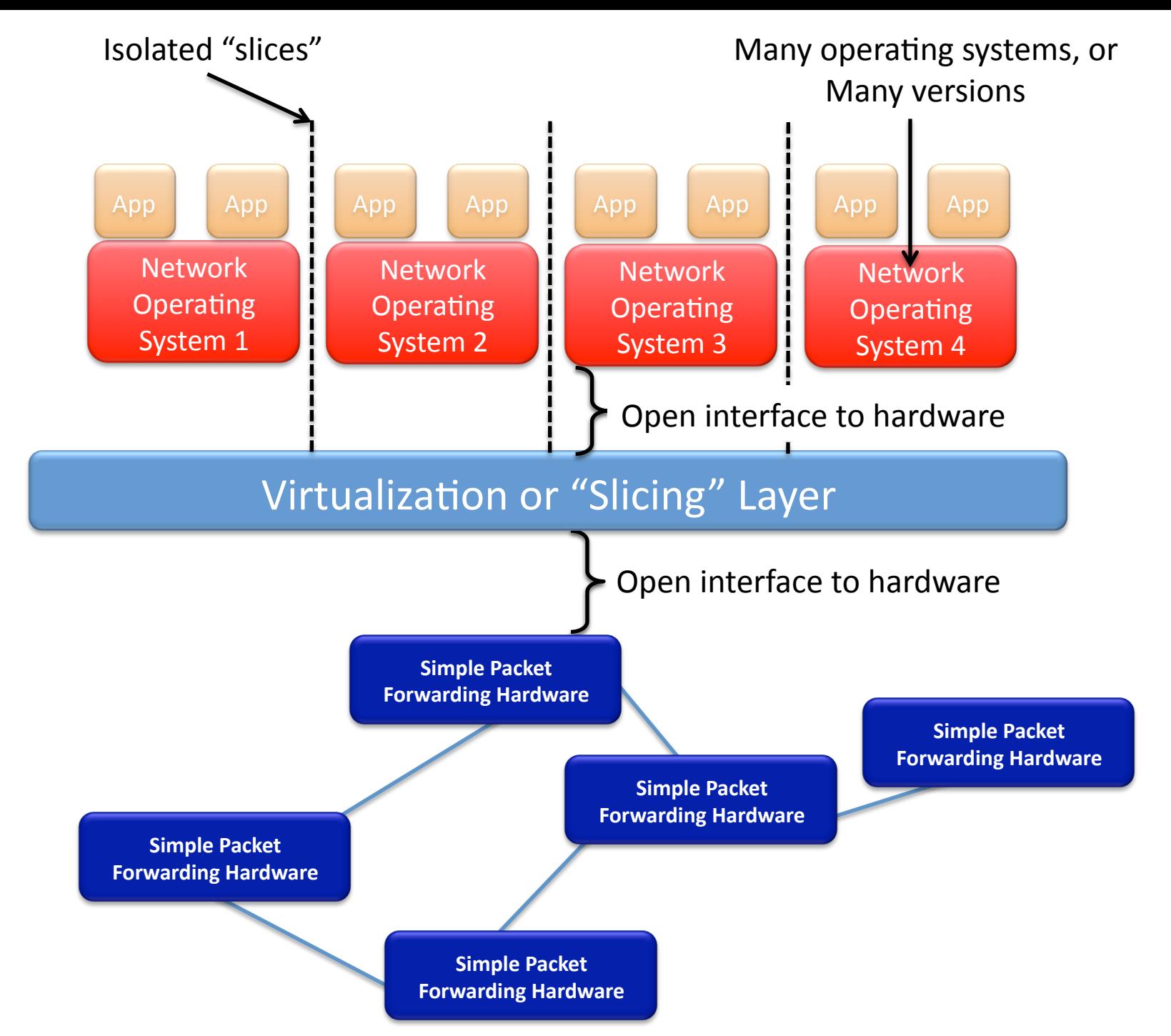

## What is SDN, opt. 2

## "The Shenker View": Redefining Abstractions

Define SDN by the abstractions it provides to software (and people writing it).

## "The Shenker View"

- Scott Shenker has a killer presentation
	- (Keynote at last ONS)
	- You should watch this
	- http://www.slideshare.net/martin casado/sdnabstractions
	- The Future of Networking, and the Past of Protocols
- Many bullet points on next few slides are from this talk

## "The Shenker View": the gist

- Network control planes need abstractions
	- $-$  Abstractions solve architectural problems and enable evolvability
	- $-$  Today's layers (L2, L3, ..) are good abstractions but terrible for control interfaces
- Networks work because we can master complexity
	- $-$  but what we should be doing is extracting simplicity, with the right abstractions

## Programming Made the Transition

- Machine Languages: no abstractions
- Higher-level languages,  $OS + other$  abstraction – files, virtual memory, data structures, ...
- Modern languages: even more abstractions  $-$  objects, garbage collection, threads, locks, ...

Abstractions simplify programming: they make it easier to write, maintain, and reason about programs.&

Could networking follow this same path?

## Forwarding Abstraction

- Forwarding behavior specified by a control program.
- Possibilities: x86, MPLS, OpenFlow

## State Distribution Abstraction

- Control program should not have to handle distributed-state details
- Proposed abstraction: global network view
- Control program operates on network view  $-$  Input: global network view (graph)
	- $-$  Output: configuration of each network device
- Network OS provides network view

**Short version: programs operate on graphs** 

## Specification Abstraction

- Give control program abstract view of network
- Provide enough detail to specify goals, but not to implement them

## What is SDN, opt 3

My view:

**Opening Up Design Axes** 

Define SDN not by what it looks like or how we think about it, but the flexibility it provides.

## SDN opens up implementation design axes.

An SDN is any network that gives us the flexibility to choose between points on the following design axes.

## Centralized vs Distributed Control

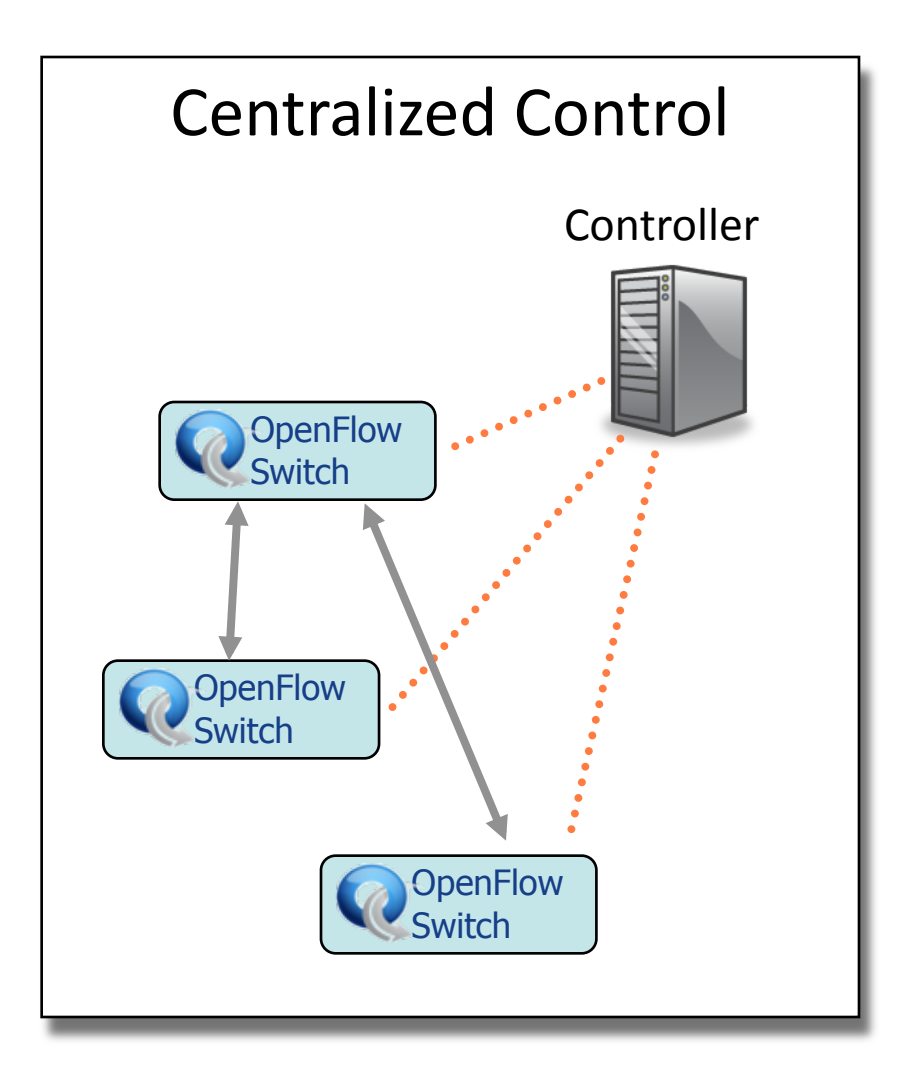

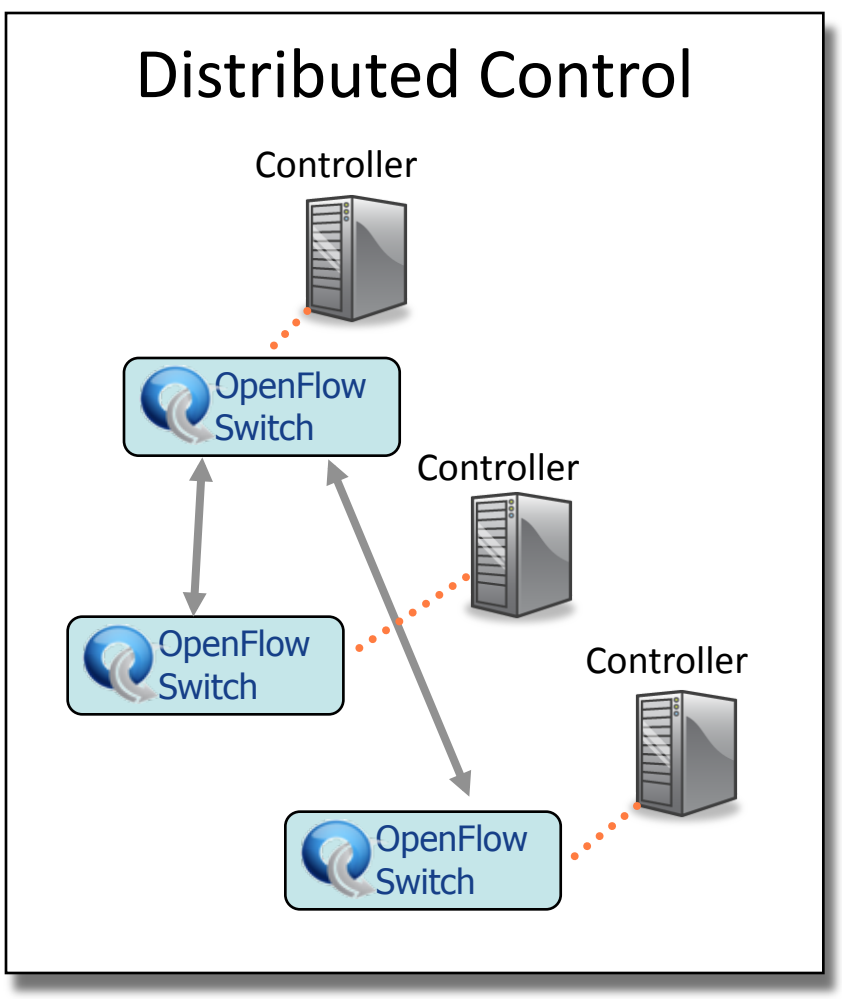

### Microflow vs. Aggregated

#### Microflow

- Every flow is individually set up by controller
- **Exact-match flow entries**
- Flow table contains one entry per flow
- Good for fine grain control, policy, and monitoring, e.g. campus

#### **Aggregated**

- One flow entry covers large groups of flows
- **Wildcard flow entries**
- Flow table contains one entry per category of flows
- Good for large number of flows, e.g. backbone

### Reactive vs. Proactive (pre-populated)

#### Reactive

- First packet of flow triggers controller to insert flow entries
- $\epsilon$  Efficient use of flow table
- Every flow incurs small additional flow setup time
- If control connection lost, switch has limited utility
- **Extremely simple fault** recovery

#### Proactive

- Controller pre-populates flow table in switch
- Zero additional flow setup \me&
- Loss of control connection does not disrupt traffic
- **Essentially requires** aggregated (wildcard) rules

### Virtual vs Physical

#### **Virtual**

- Assumes configurable switching within a host: in the OS or hypervisor
- Software! Memory, processing, arbitrary modifications
- **Massive flow rates**
- Limited to the hardware below&

#### **Physical**

- No assumption of software changes; unmodified end hosts&
- Greater control over expensive forwarding resources

### Fully Consistent vs Eventually Consistent

#### **Fully Consistent**

- Certainty about state
- Consistent state is harder to scale
- Easier to reason about state and its transitions
- May eliminate route flaps

#### **Eventually Consistent**

- Uncertainty about state now, but eventually converges
- Probabilistic state is easier to scale
- Introduces the possibility of long-lived route flaps and unstable control systems

## Here's a picture

## These axes, today (BGP):

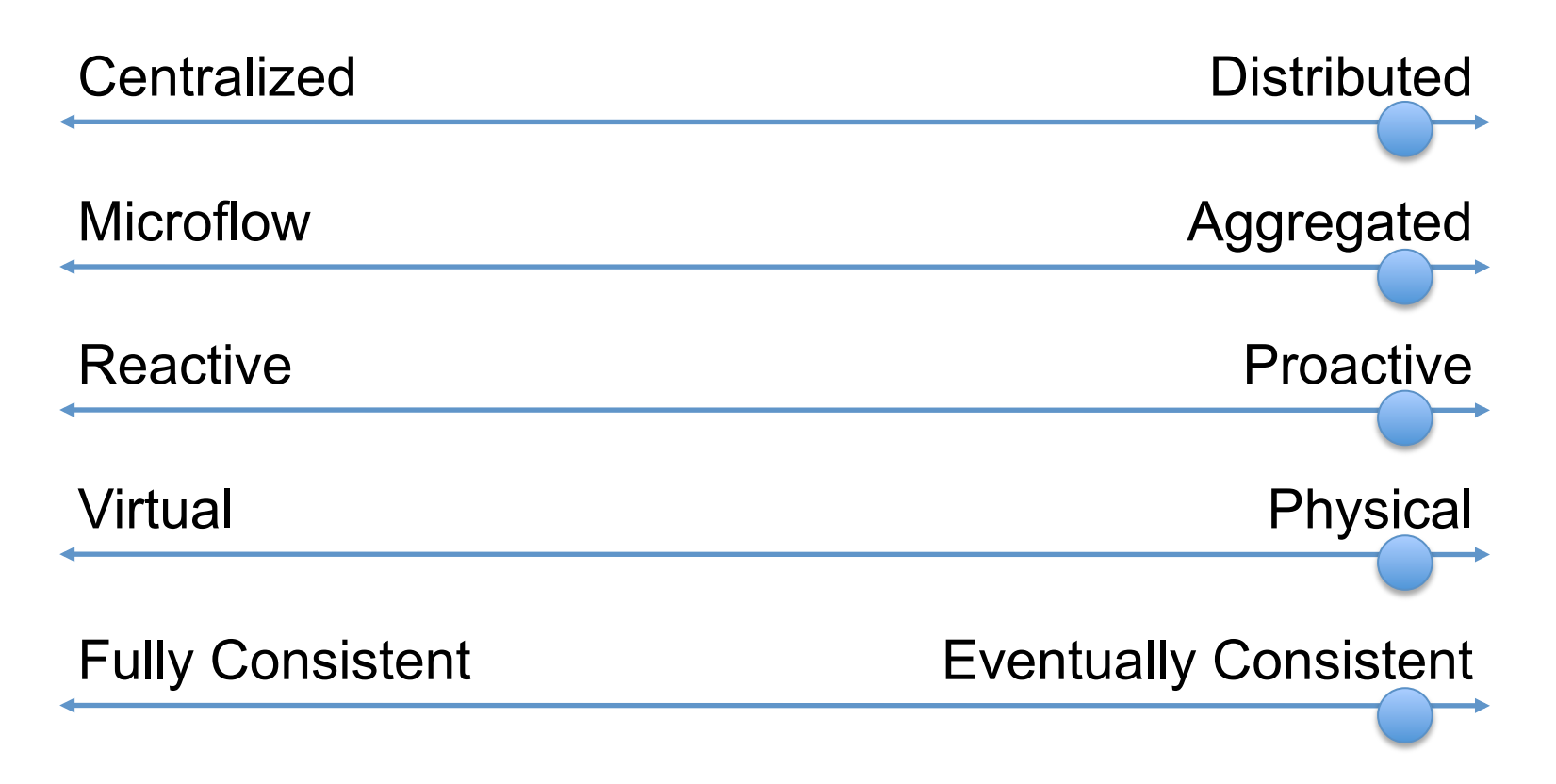

Many choices arise from assuming decentralized administration…

## These axes, for Ethane

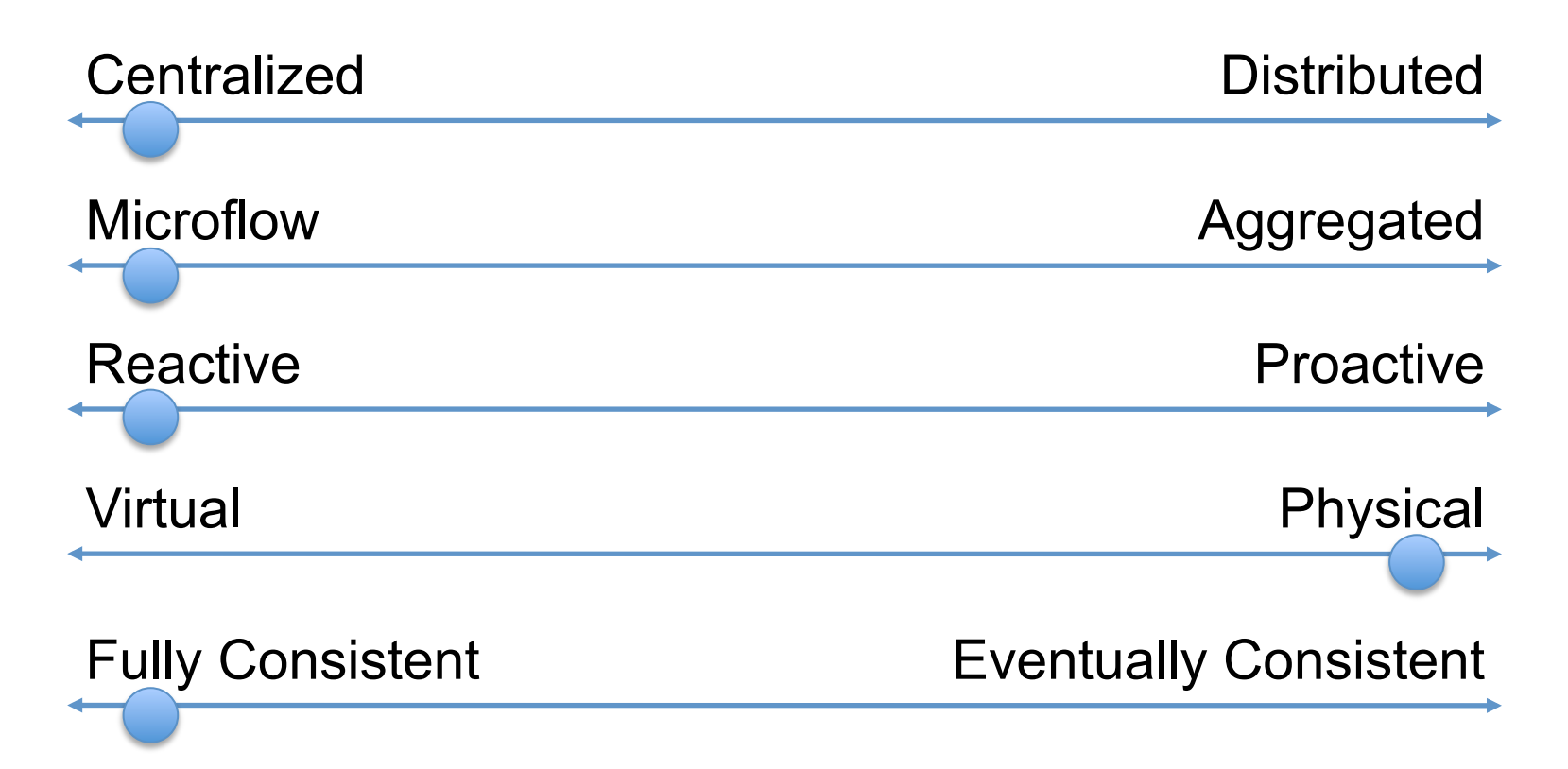

Many choices arise from assuming centralized administration...

### These axes, for Hedera:

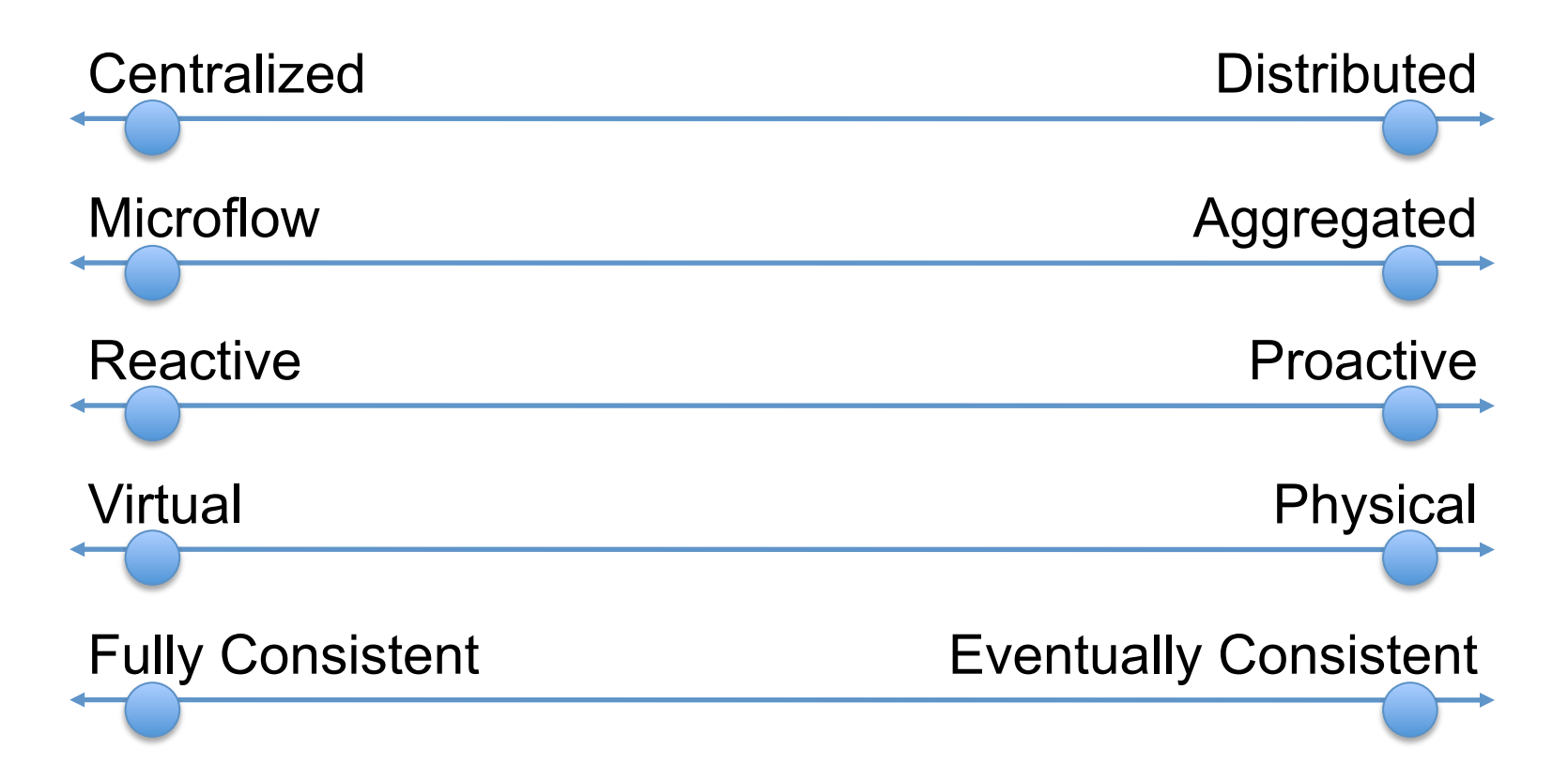

Hedera controls a data center network. See NSDI '10 paper for more details.

## Your SDN network or application?

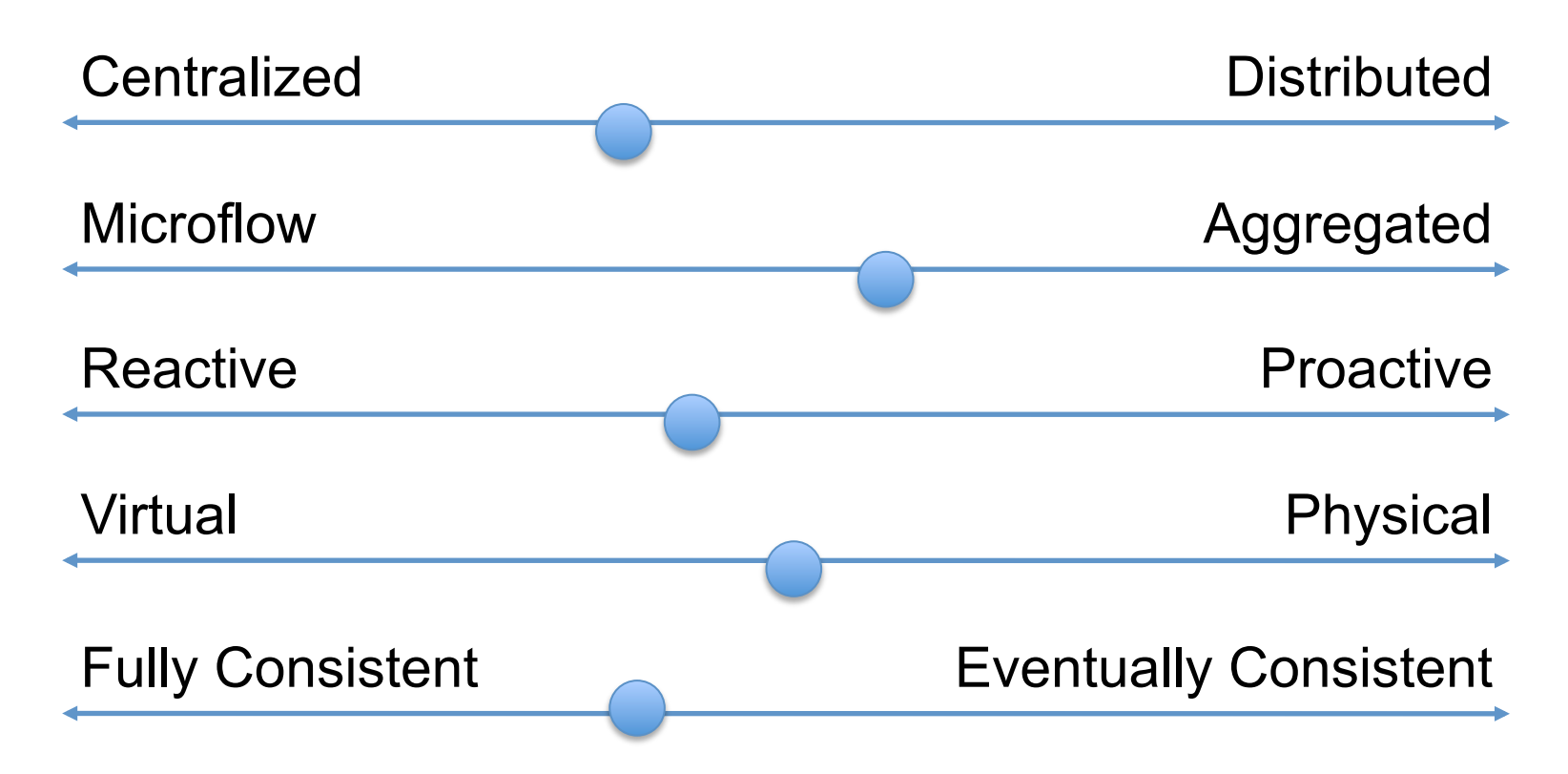

Hybrid approaches often have desirable properties; can use these now.

## Example applications and their places on the scales

## High-order bit of SDN:

adds flexibility to control-plane implementation choices

SDN examples using OpenFlow Many applications benefit from flexibility

#### **Stanford Demos**

- Wireless mobility
- VM mobility/migration
- Network virtualization
- Power management
- Hardware
- Load balancing
- **Traffic Engineering**

#### **Others%**

- Removing spanning tree
- **Network visualization**
- Network debugging
- Packet-circuit convergence
- Home networks
- Flexible access control
- Scale-out routers
- Scale-out data centers

What SDN really means is up in the air.

Here's a good definition, though:

Software Defined Networking (SDN) is a refactoring of the relationship between network devices and the software that controls them.

[Paraphrased from the HotSDN '12 Solicitation]

# The SDN

Stack

### The SDN Stack

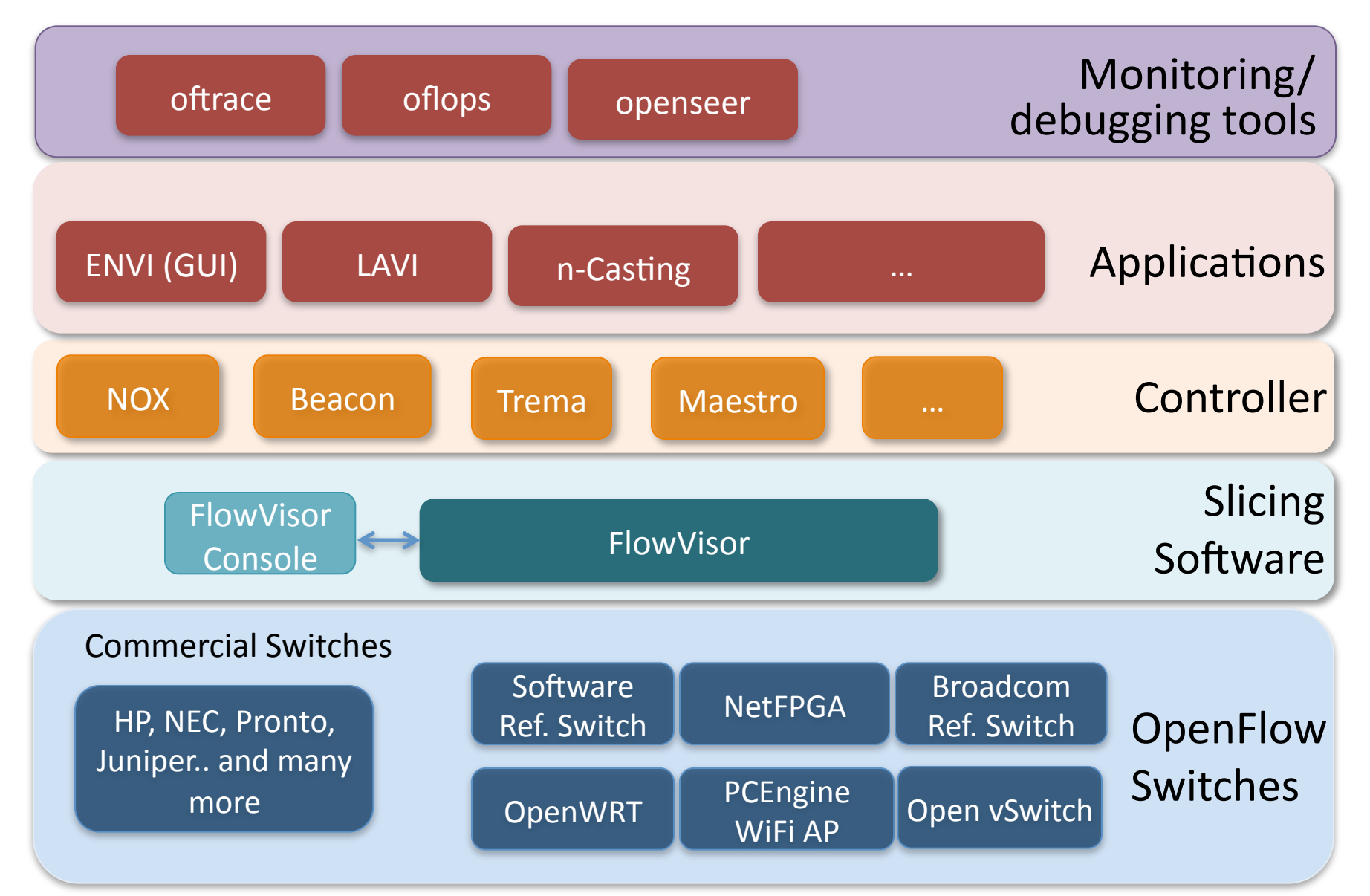

## Switches (all OpenFlow 1.0 for now)
## Current SDN hardware (as of  $^{\sim}2010$ )

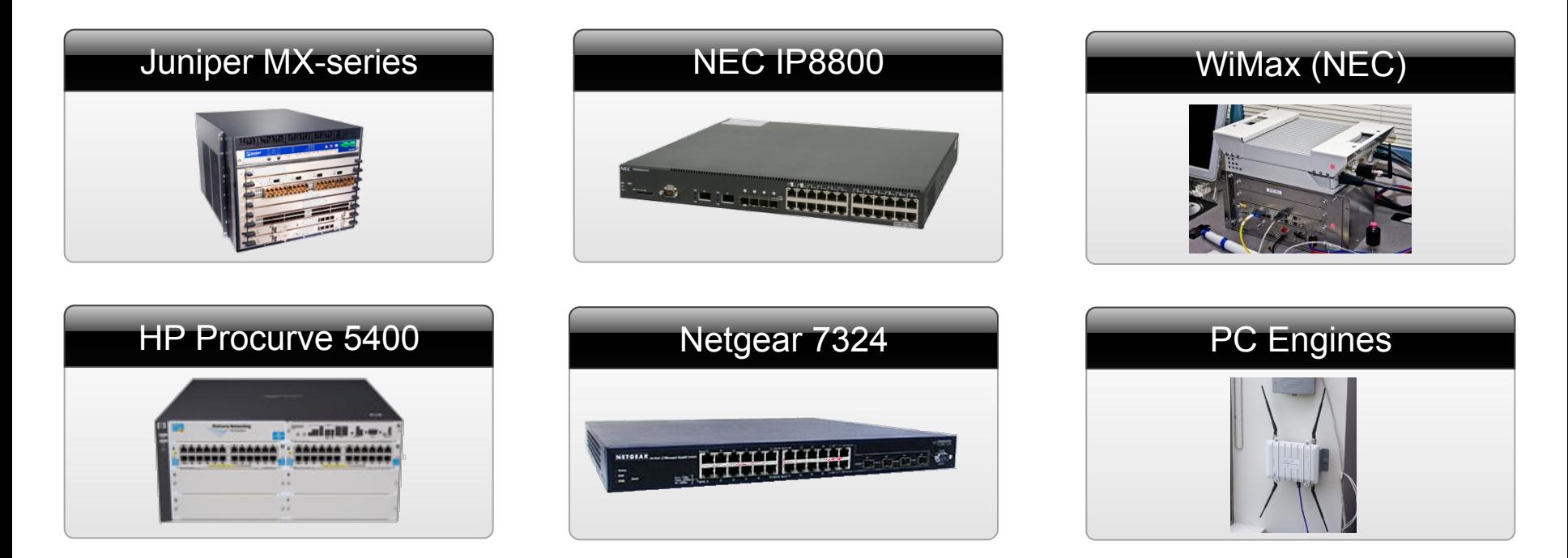

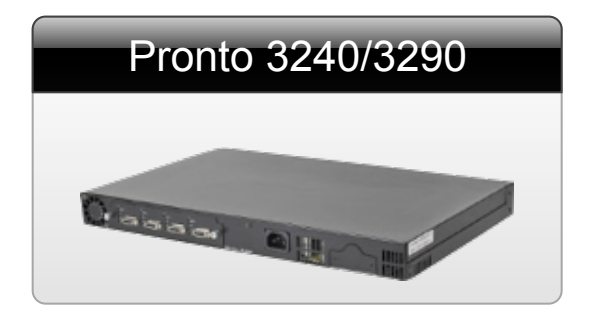

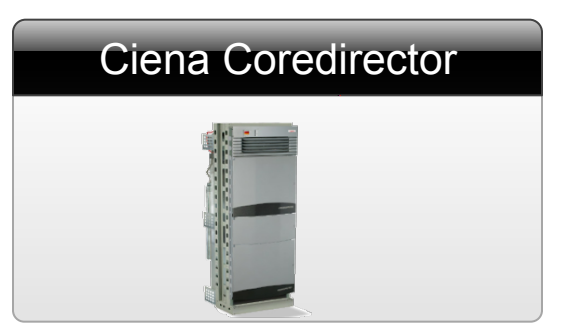

### Ask your vendors

## Commercial Switches

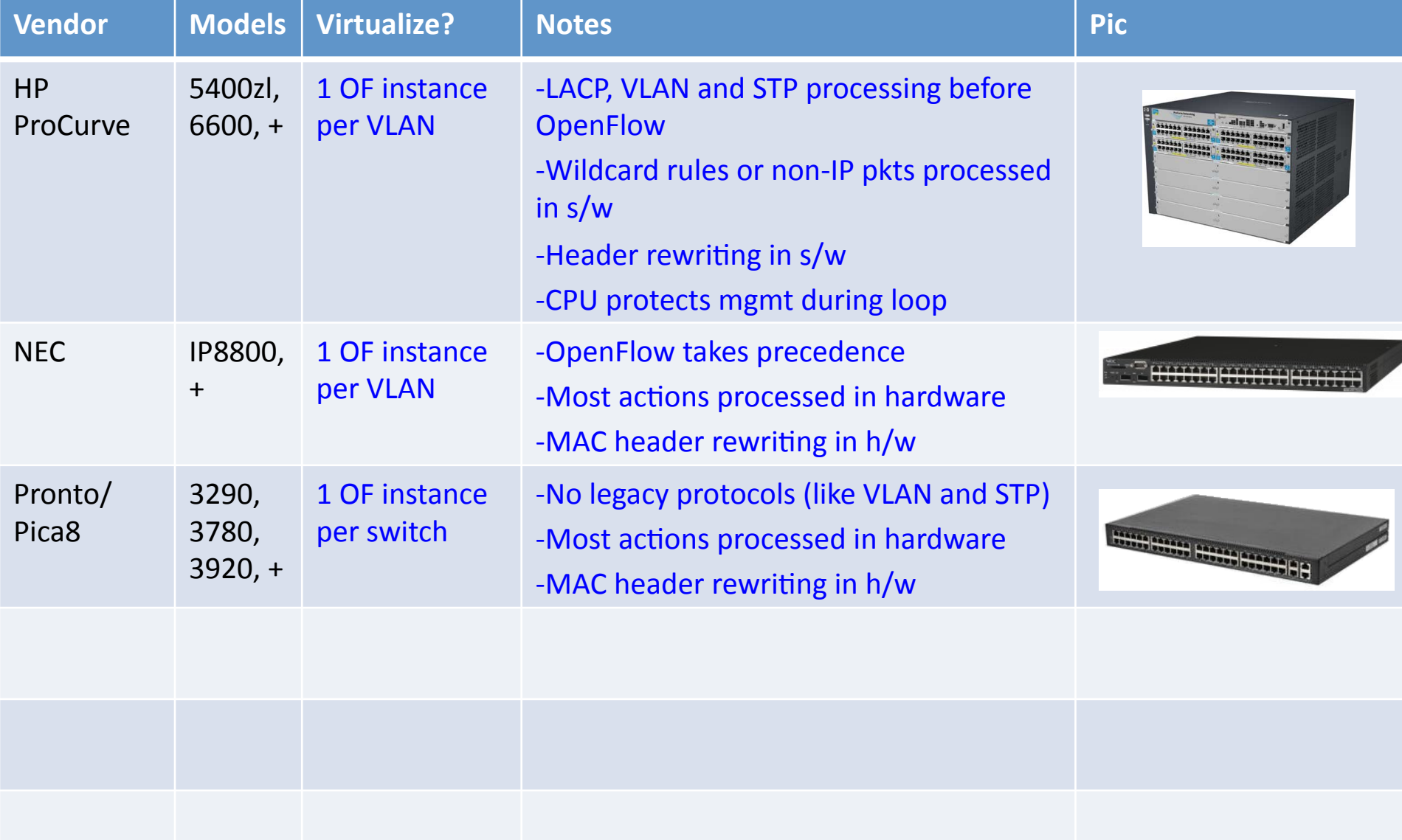

## **Open Switches**

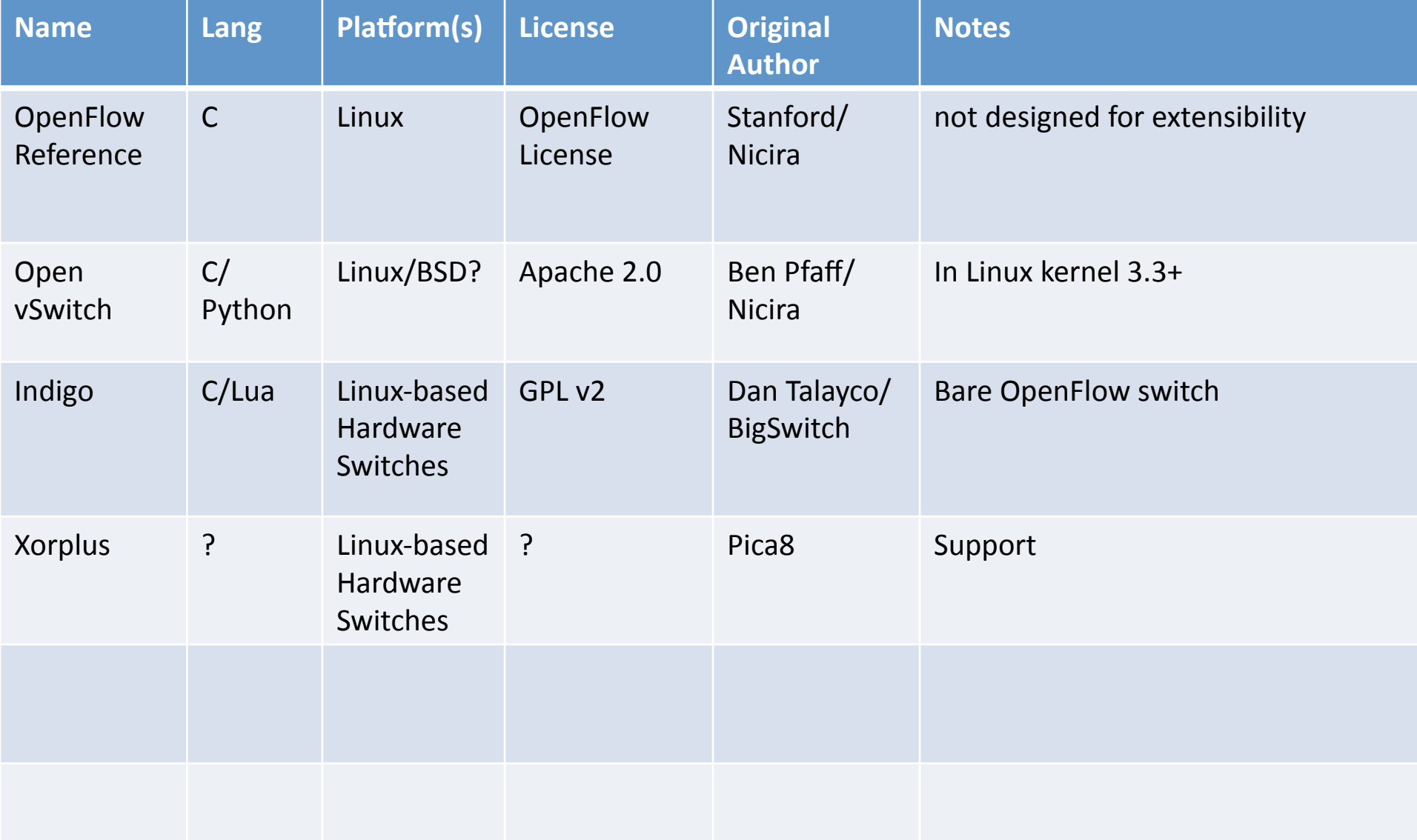

# Ignore these slides. Ask your vendor for the latest.

### What you cannot do with OpenFlow  $v1.0$

- Non-flow-based (per-packet) networking
	- $-$  ex. Per-packet next-hop selection (in wireless mesh)
	- $-$  yes, this is a fundamental limitation
	- $-$  BUT OpenFlow can provide the plumbing to connect these systems
- Use all tables on switch chips
	- $-$  yes, a major limitation (cross-product issue)
	- BUT OF version 1.1 exposes these, providing a way around the cross-product state explosion

## What can cannot do with OpenFlow  $v1.0$  (2)

- New forwarding primitives
	- $-$  BUT provides a nice way to integrate them through extensions
- New packet formats/field definitions
	- $-$  BUT extensible matches are coming in v1.2/1.3+
- Optical Circuits
	- $-$  BUT efforts underway to apply OpenFlow model to circuits
- Low-setup-time individual flows
	- $-$  BUT can push down flows proactively to avoid delays

## Where it's going

- OF v1.0: released end of 2009: "Into the Campus"
- OF v1.1: released March 1 2011: "Into the WAN"
	- $-$  multiple tables: leverage additional tables
	- $-$  tags and tunnels: MPLS, VLAN, virtual ports
	- $-$  multipath forwarding: ECMP, groups
- OF v1.2: approved Dec 8 2011: "Extensible Protocol"
	- $-$  extensible match
	- $-$  extensible actions
	- $-$  IPv6
	- $-$  multiple controllers

## Controllers

## Open Controllers

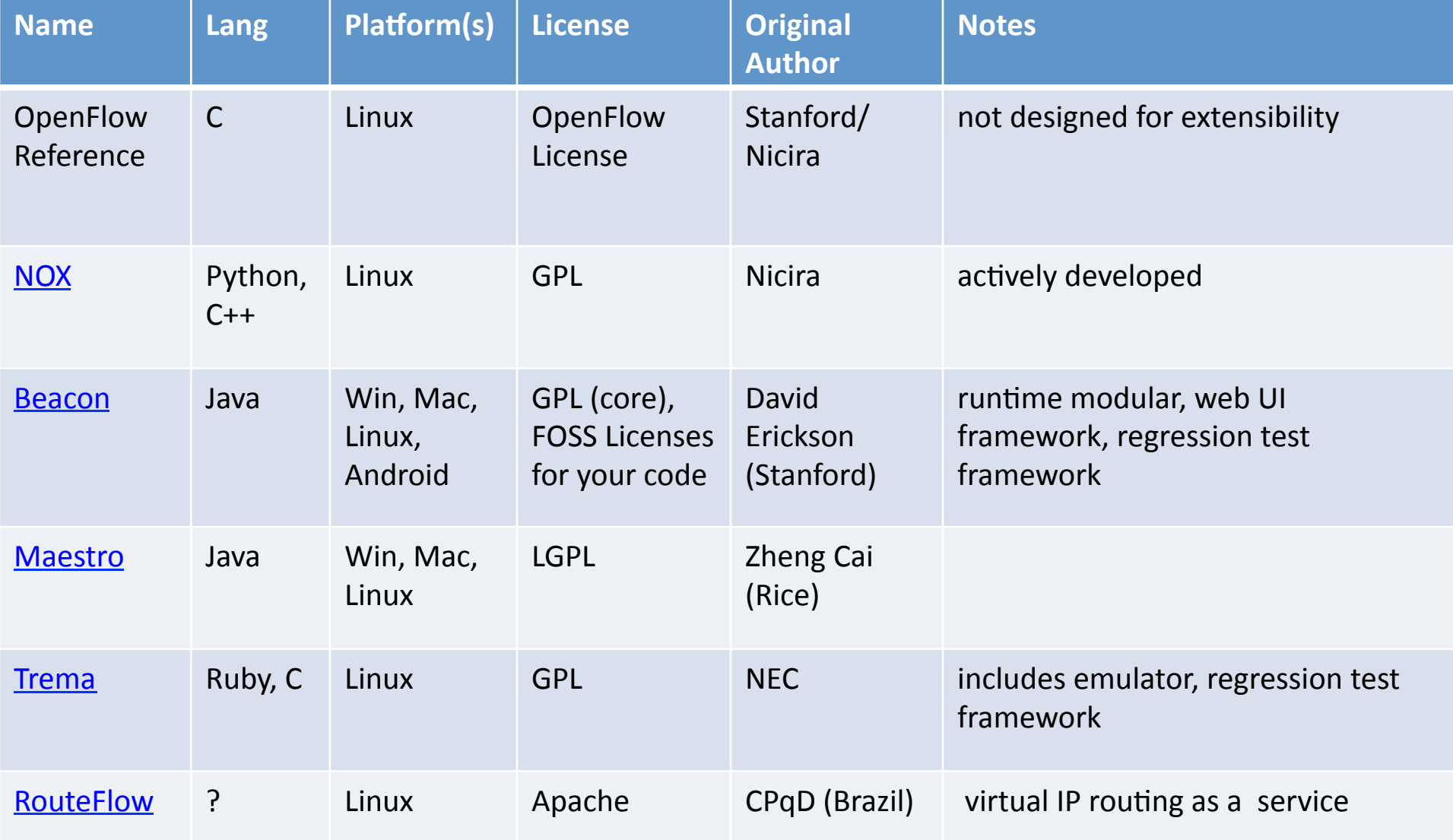

## Open Controllers (2)

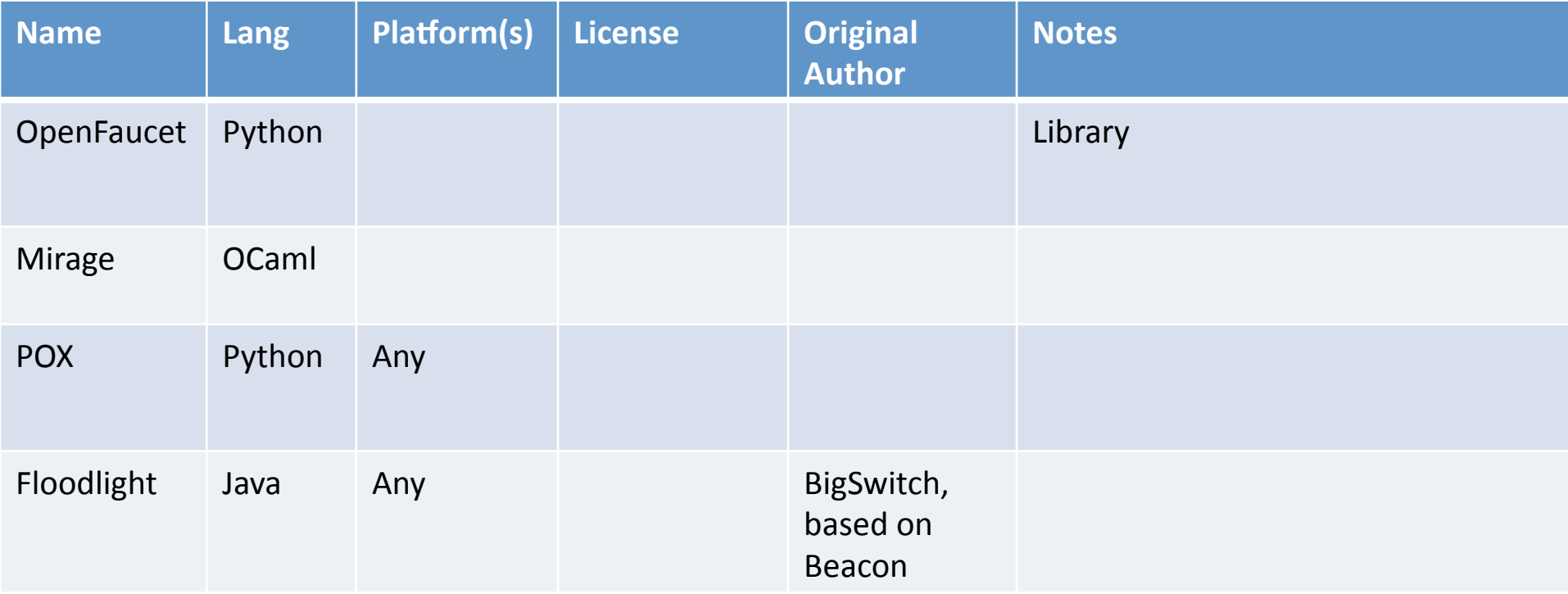

### Too many to easily list of keep track of...

## Growing list....

- Martin Casado recently added a list:
- http://yuba.stanford.edu/~casado/of-sw.html

#### List of OpenFlow Software Projects (that I know of)

(I am trying to keep a running list of all OpenFlow-related software projects where either the bits or the source are available online. If you know of one that I'm missing, please e-mail me and I'll include it)

#### Switch Software and Stand-Alone OpenFlow Stacks

Open vSwitch: (C/Python) Open vSwitch is a an OpenFlow stack that is used both as a vswitch in virtualized environments and has been ported to multiple hardware platforms. It is now part of the Linux kernel (as of 3.3).

**OpenFlow Reference:** (C) The OpenFlow reference implementation is a minimal OpenFlow stack that tracks the spec.

Pica8: (C) An open switch software platform for hardware switching chips that includes an L2/L3 stack and support for OpenFlow.

Indigo: (C) Indigo is a for-hardware-switching OpenFlow implementation based on the Stanford reference implementation.

Pantou: (C) Pontou is an OpenFlow port to the OpenWRT wireless environment.

OpenFaucet: (Python) OpenFaucet is a pure Python implementation of the OpenFlow 1.0.0 protocol, based on Twisted. OpenFaucet can be used to implement both switches and controllers in Python.

OpenFlowJ: (Java) OpenFlow stack written in Java.

Oflib-node: (Javascript) Oflib-node is an OpenFlow protocol library for Node. It converts between OpenFlow wire protocol messages and Javascript objects.

Nettle: (Haskell) OpenFlow library written in Haskell.

#### **Controller Platforms**

NOX: (C++/Python) NOX was the first OpenFlow controller.

POX: (Python) Pox as a general SDN controller that supports OpenFlow. It has a high-level SDN API including a queriable topology araph and support for virtualization.

## **Related Research**

- DIFANE
	- Rule partitioning for controller-less flow insertion
- UCSD Fat Tree Series: Scalable Commodity Data **Center, PortLand, Hedera** 
	- Scale-out data centers that use OpenFlow
- Tesseract
	- Centralized WAN in the 4D Architecture
- ONIX
	- Fault-tolerant controller platform from Nicira, Google, NEC
- DevoFlow
	- Practical scalability limits to OpenFlow and modifications to get around them

## **Related Research**

- Frenetic/Nettle
	- Functional Reactive Programming for more composable, reusable controller code
- Resonance
	- State-machine-based network control
- Consistency Primitives
	- Per-packet or per-flow routing guarantees to simplify network versioning

## **Up Next:**

• Come back at 10:45 for:

### "The SDN Stack Part 2: Virtualization and SDN **Applications"**

## **Getting Started**

- (1) Copy to your hard disk from a USB Key or DVD:
	- $-$  Copy needed files (VirtualBox, terminal, possibly an X server) for your platform (Win/Mac/Linux)
	- $-$  Copy Java 6 and Eclipse for your platform, if you want to use Java
	- $-$  Copy VM image: OpenFlowTutorial-101311.zip
	- $-$  Pass on the DVD or USB key to someone else!
- (2) Unzip OpenFlowTutorial-101311.zip
- (3) Point browser to instructions:
	- $-$  http://www.openflow.org/wk/index.php/OpenFlow\_Tutorial (note the underscore)
- You should NOT need to download any large files – spare the WiFi!

# Virtualization and SDN Applications

## Virtualization

# Rob Sherwood, (BigSwitch)

## **Current Trials**

• 68 trials/deployments spanning 13 countries

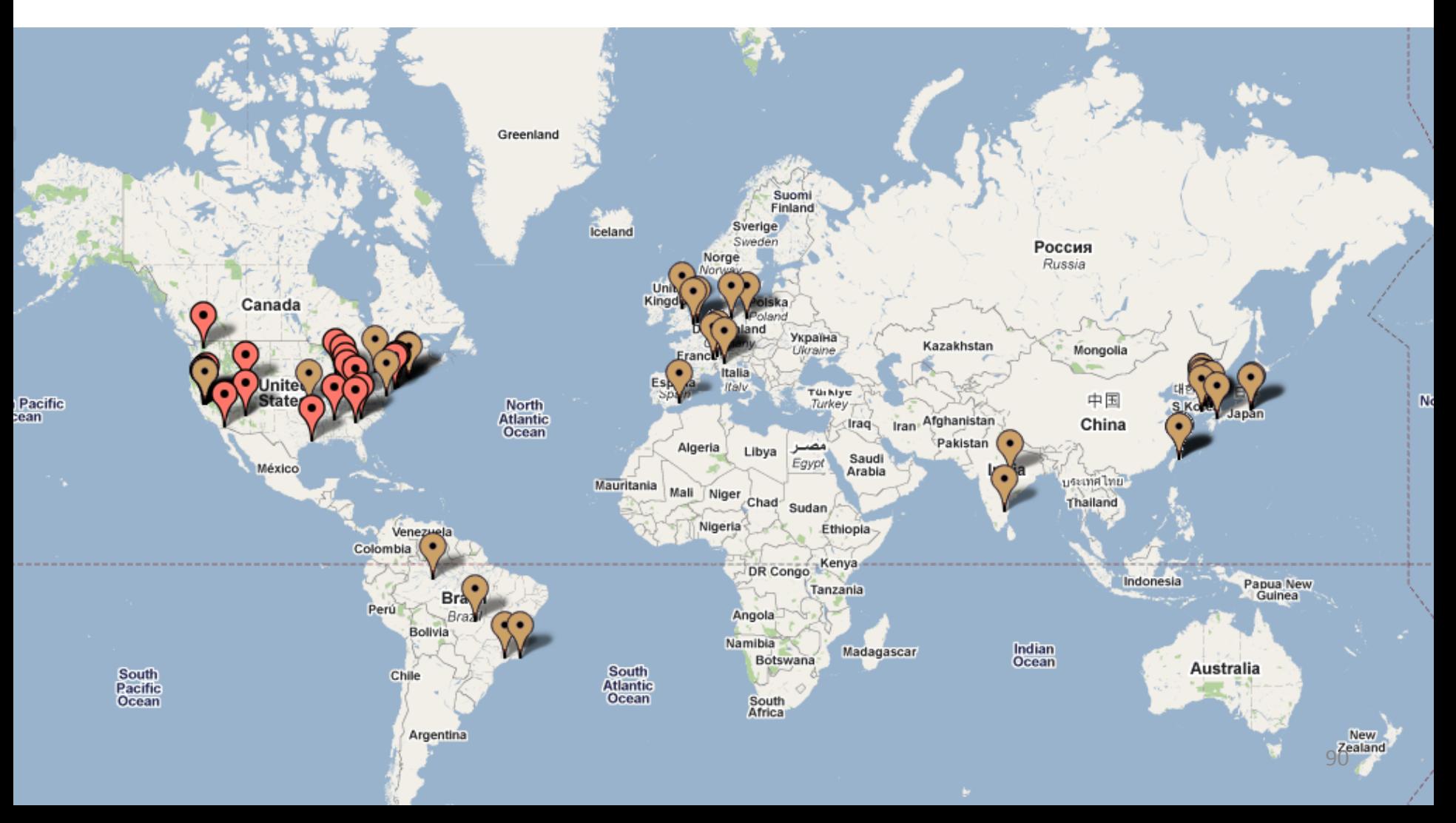

### Internet2 OpenFlow deployment initiative. 35+ 100G POPs, nationwide.

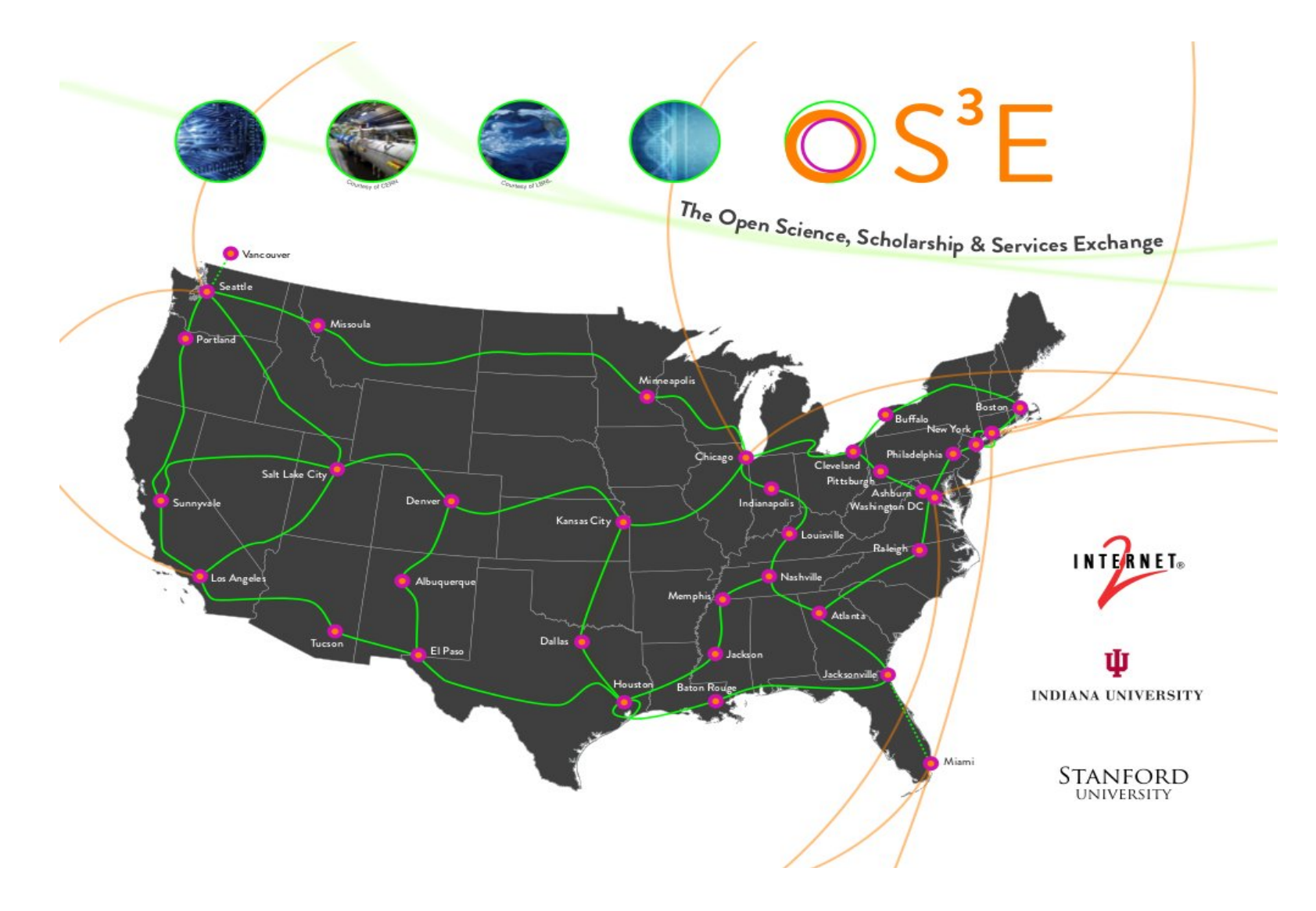

# **Applications of SDN**

## OpenFlow Demonstration Overview

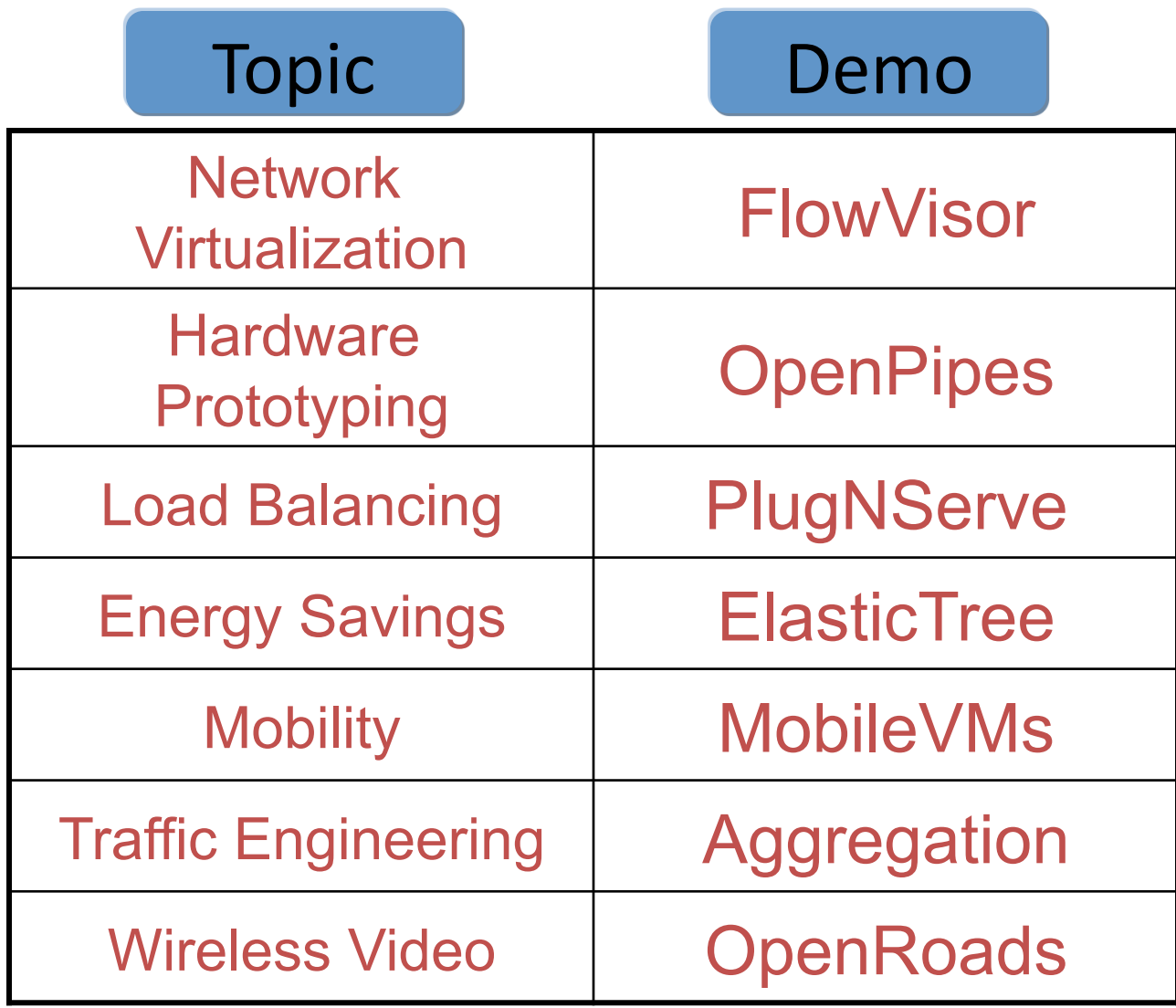

## Demo Infrastructure with Slicing

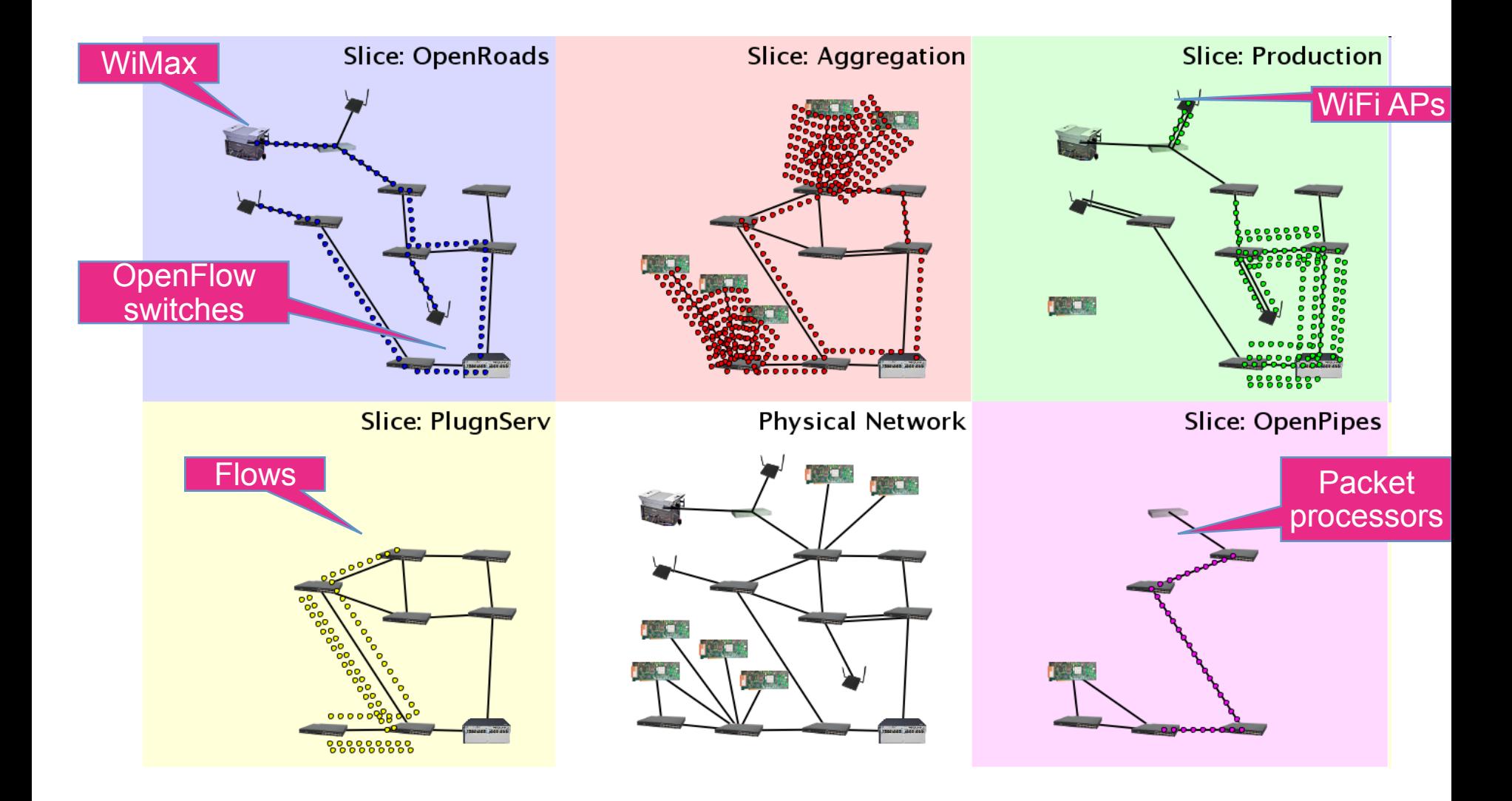

## FlowVisor Creates Virtual Networks

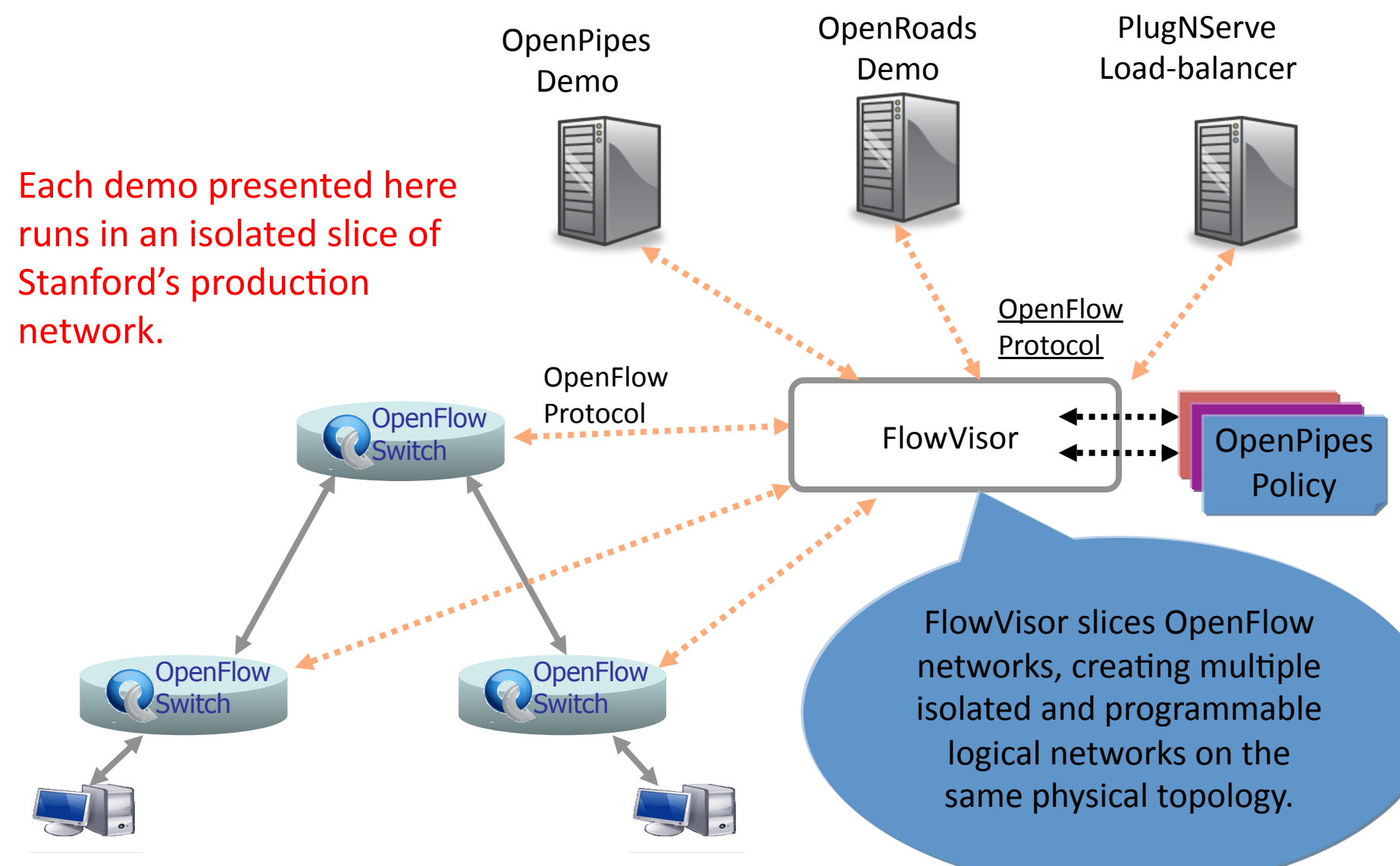

**OpenPipes** •Plumbing with OpenFlow to<br>build hardware systems

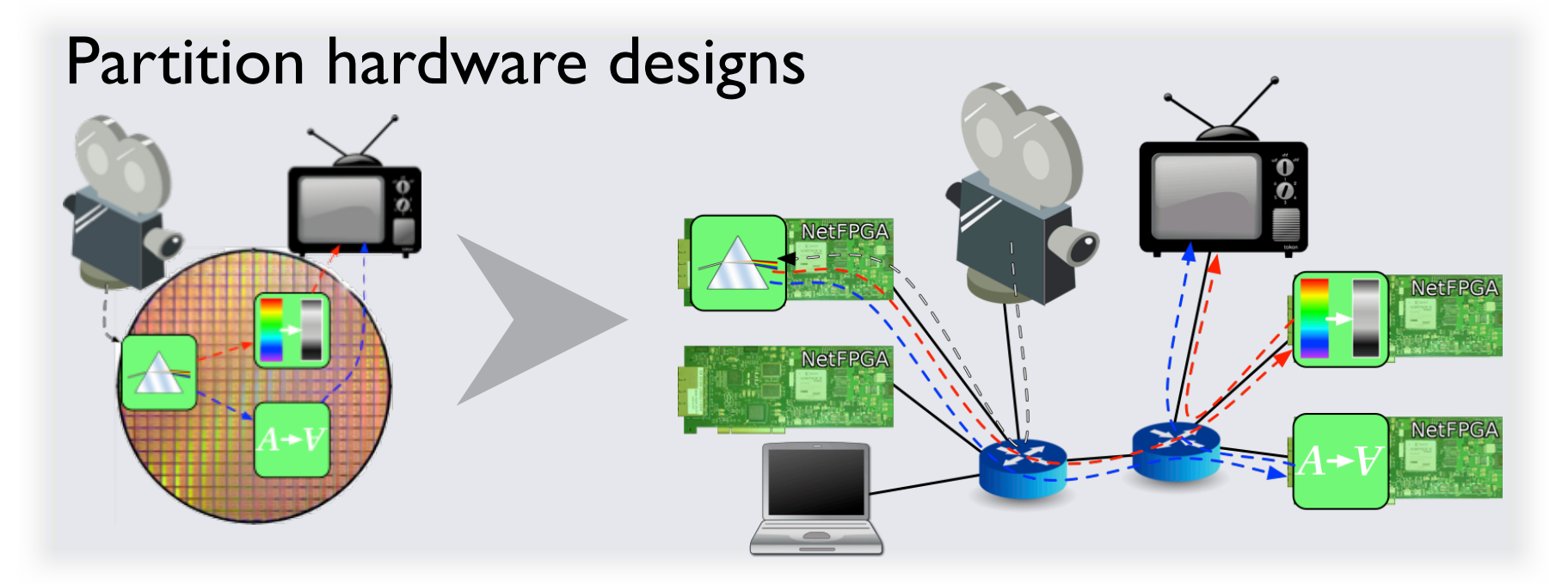

### Mix resources Test

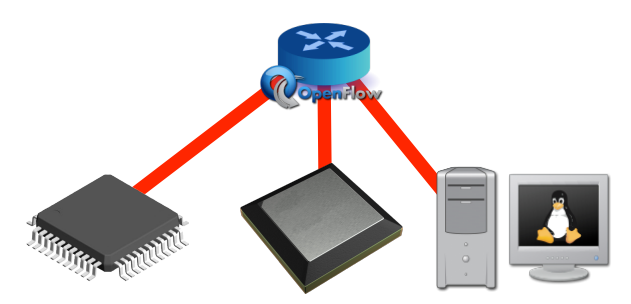

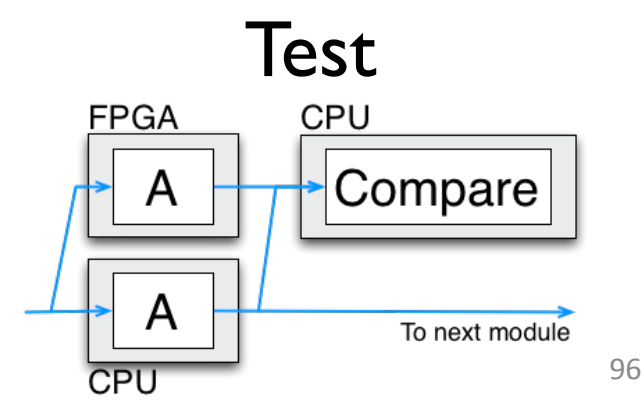

### Plug-n-Serve: **Load-Balancing Web Traffic using OpenFlow**

### Goal: Load-balancing requests in unstructured networks

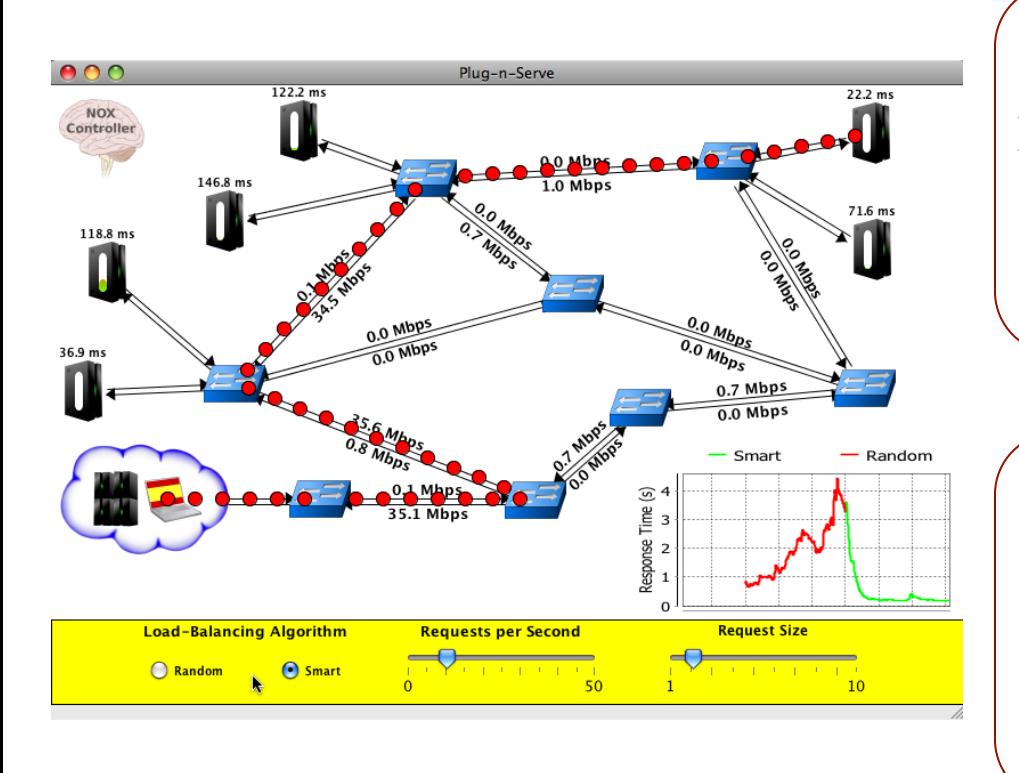

#### **What we are showing**

 $\triangleright$  OpenFlow-based distributed load-balancer  $\triangleright$ Smart load-balancing based on network and server load

 $\blacktriangleright$  Allows incremental deployment of additional resources

#### **OpenFlow means...**

 $\triangleright$  Complete control over traffic within the network&

 $\triangleright$  Visibility into network conditions

 $\blacktriangleright$  Ability to use existing commodity hardware

### Dynamic Flow Aggregation on an OpenFlow Network

### **Scope%**

- •Different Networks want different flow granularity (ISP, Backbone,...)
- Switch resources are limited (flow entries, memory)
- Network management is hard
- Current Solutions: MPLS, IP aggregation

### **How OpenFlow Helps?**

- •Dynamically define flow granularity by wildcarding arbitrary header fields
- •Granularity is on the switch flow entries, no packet rewrite or encapsulation
- •Create meaningful bundles and manage them using your own software (reroute, monitor)

**Higher Flexibility, Better Control, Easier Management, Experimentation** 

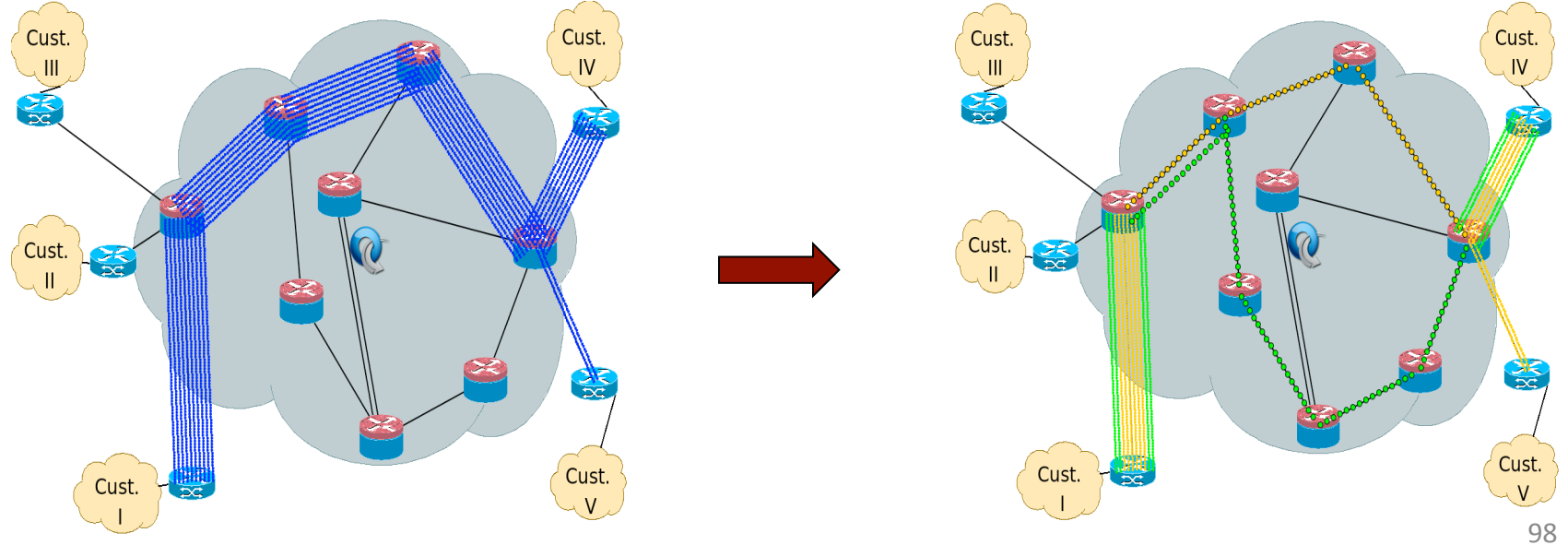

## ElasticTree:

Reducing Energy in Data Center Networks

- Shuts off links and switches to reduce data center power
- Choice of optimizers to balance power, fault tolerance, and BW
- OpenFlow provides network routes and port statistics

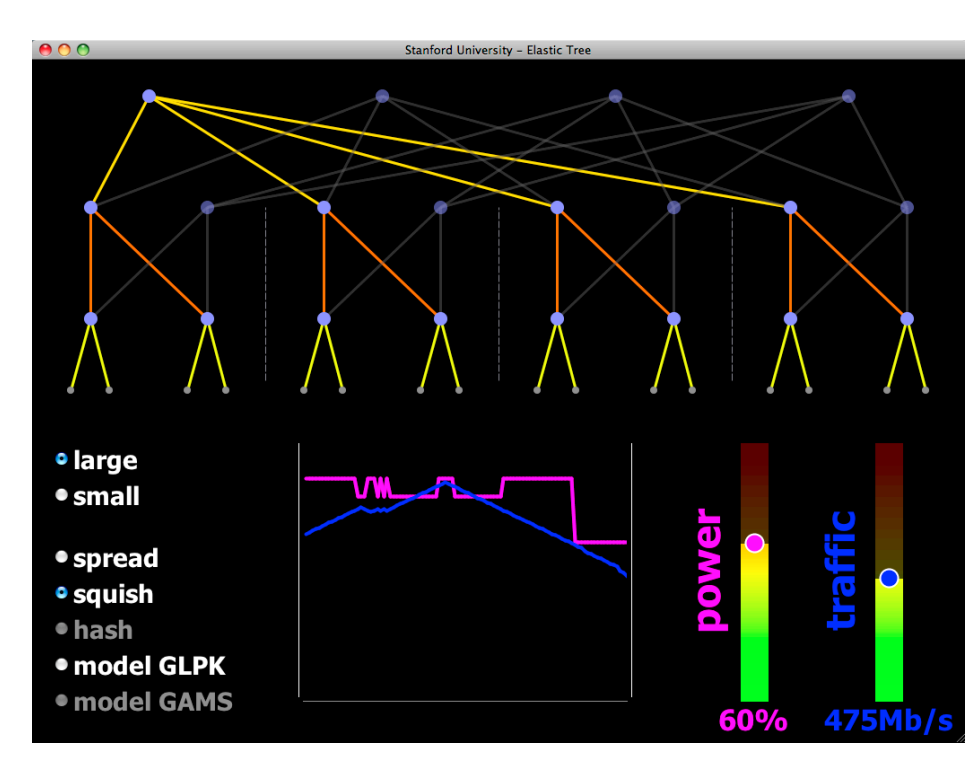

- The demo:
- Hardware-based 16-node **Fat Tree**
- Your choice of traffic pattern, bandwidth, optimization strategy
- Graph shows live power and latency variation

demo credits: Brandon Heller, Srini Seetharaman, Yiannis Yiakoumis, David Underhill

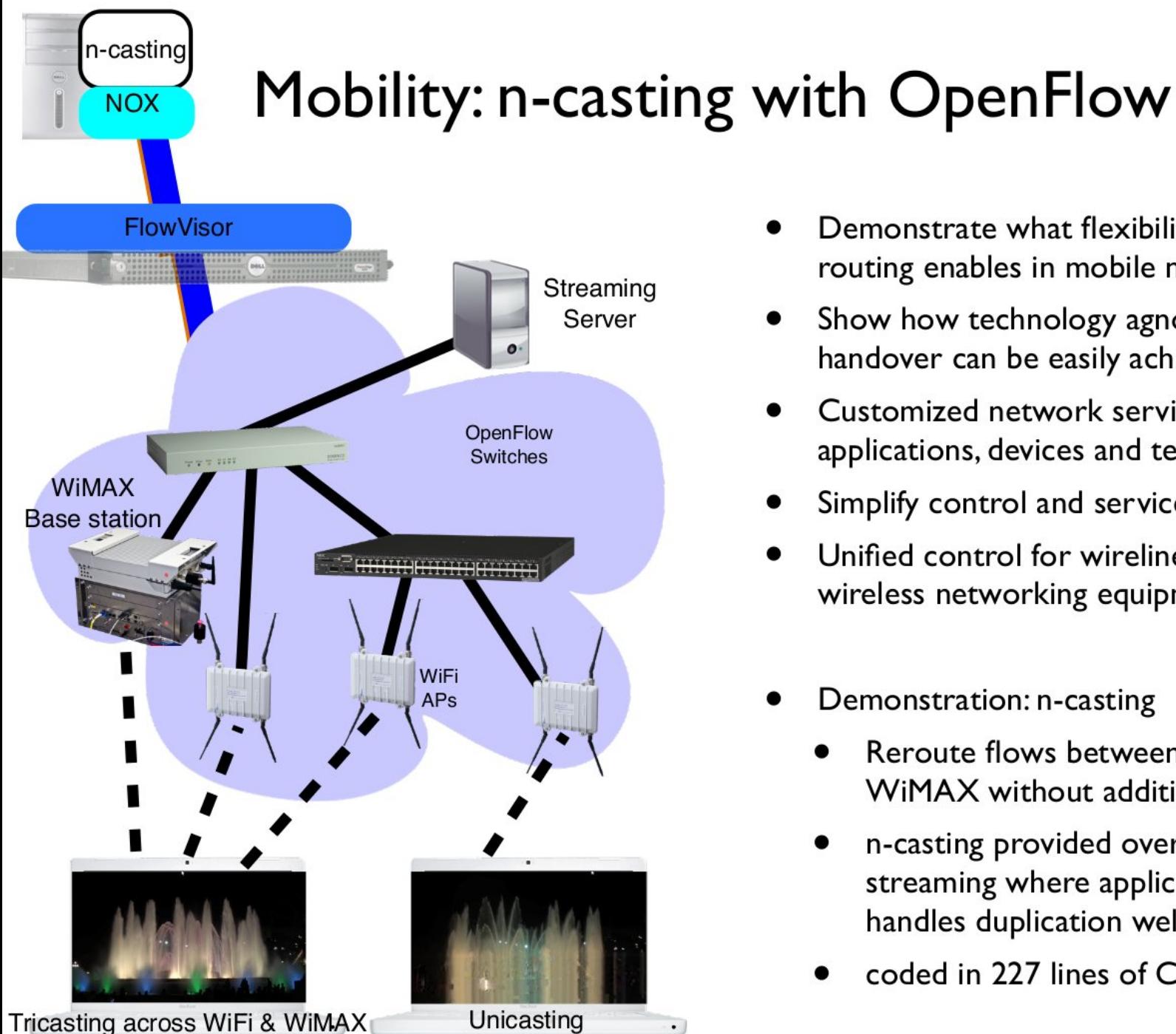

- Demonstrate what flexibility of routing enables in mobile networks
- Show how technology agnostic handover can be easily achieved
- Customized network services for applications, devices and technologies
- Simplify control and services
- Unified control for wireline and wireless networking equipments
- Demonstration: n-casting
	- Reroute flows between WiFi and WiMAX without additional logic
	- n-casting provided over for video streaming where application handles duplication well
	- coded in 227 lines of  $C/C++$

## Intercontinental VM Migration

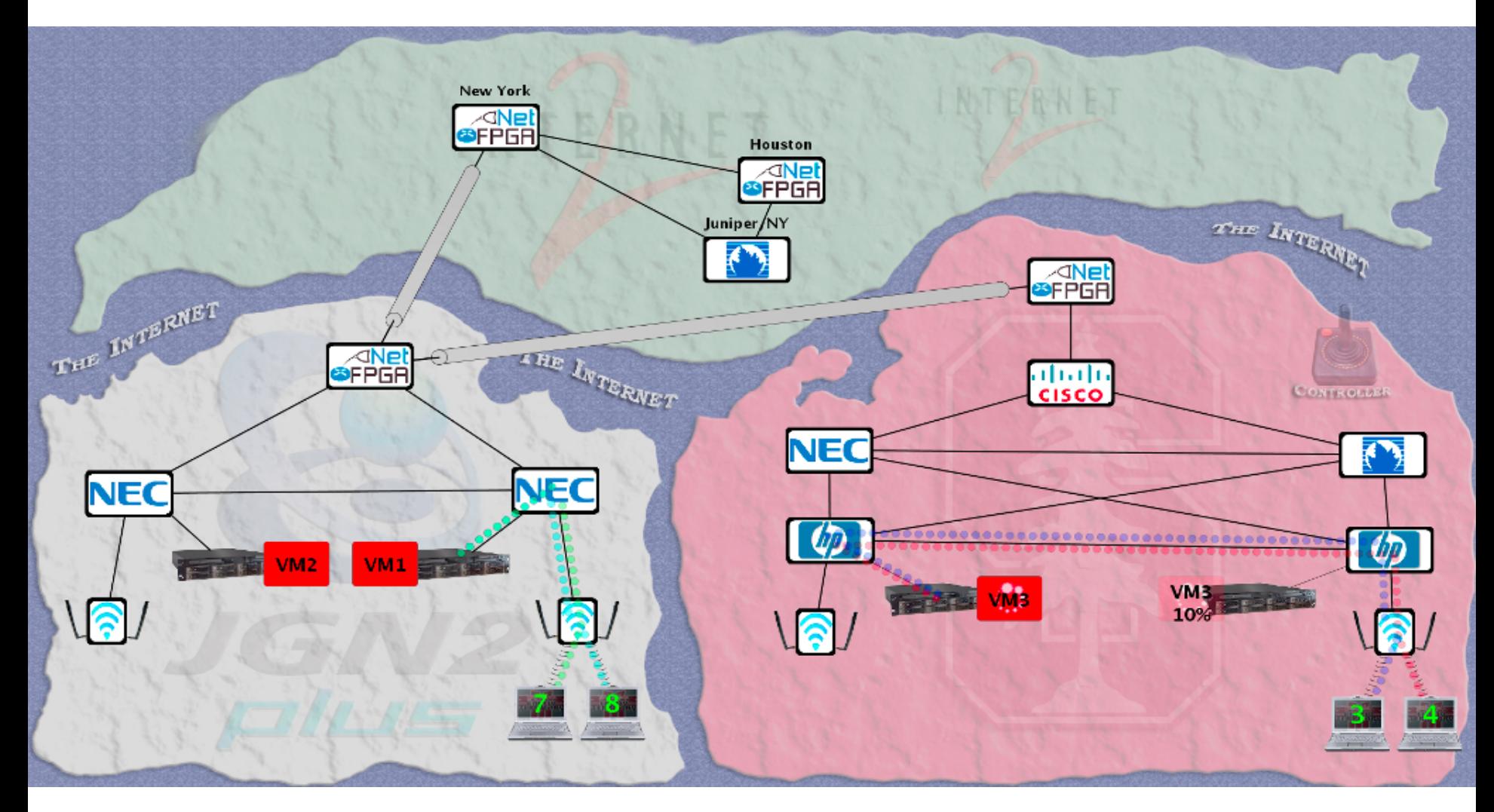

Moved a VM from Stanford to Japan without changing its IP.

VM hosted a video game server with active network connections.  $101$ 

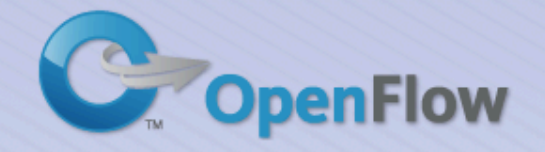

Home

Videos

#### Research About

### **Videos of Research Demos**

These videos demonstrate different research experiments that build on top of OpenFlow. If you have similar videos that demonstrate vour research and are interested in hosting them here, please contact Nikhil Handigol.

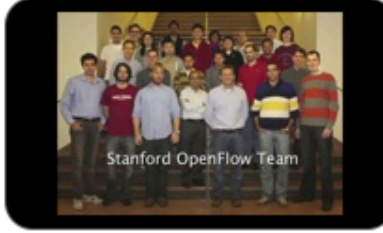

**Introduction** 

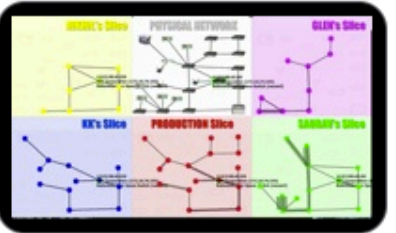

**FlowVisor Demo** 

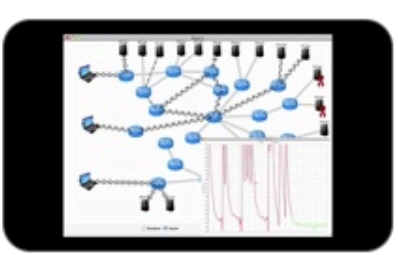

Aster\*x: Load-Balancing as a Network Primitive

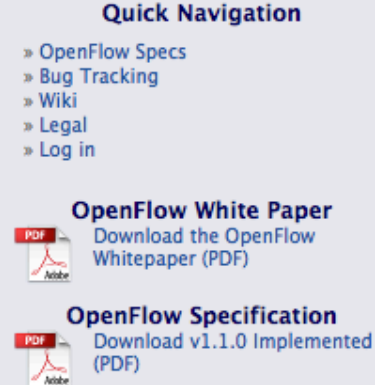

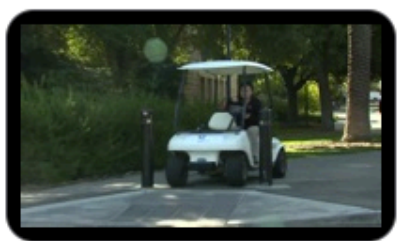

**Using All Wireless Networks Around Me** 

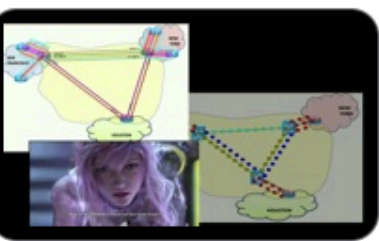

**Packet and Circuit Network Convergence** 

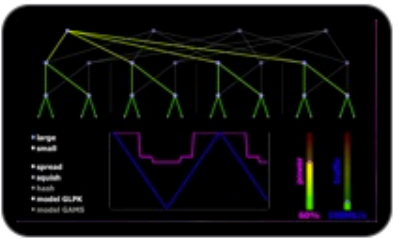

**ElasticTree: Reducing Energy** in Data Center Networks

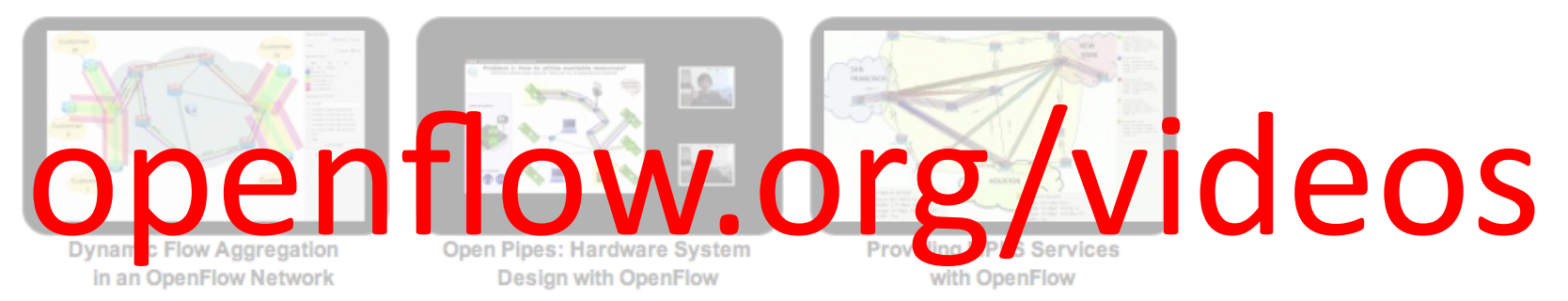

# Play Videos: Wireless Handover Load balancing (from&OpenFlow.org/ videos)

## Times are changing

• No longer "what can I now do that I couldn't do before"

- Clouds
- Cost efficiency
- Manageability
- Programmability

## Where SDN make sense (and doesn't)

[from Martin Casado's blog: http://networkheresy.wordpress.com/2011/11/17/isopenflowsdn-good-at-forwarding/]

- So the question really boils down to whether the algorithm needed to compute the datapath state is easily distributed ... if the state management algorithm has any of the following properties it probably isn't, and is therefore a potential candidate for SDN.
- It is not amenable to being split up into many smaller pieces (as opposed to fewer, larger instances). The limiting property in these cases is often excessive communication overhead between the control nodes.
- It is not amenable to running on heterogeneous compute environments. For example those with varying processor speeds and available memory.

## Where SDN make sense (and doesn't)

[from Martin Casado's blog: http://networkheresy.wordpress.com/2011/11/17/isopenflowsdn-good-at-forwarding/]

- It is not amenable to relatively long RTT's for communication between distributed instances. In the purely distributed case, the upper bound for communicating between any two nodes scales linearly with the longest loop free path.
- The algorithm requires sophisticated distributed coordination between instances (for example distributed locking or leader election)

## SDN stack

- Monitoring/Debugging Tools
- Applications
- Controllers
- Virtualization
- Switches
- Topology

## Up Next:

- 1:00 3:00pm Controllers:
- NOX/POX (Murphy)
- Trema (Hideyuki)
- Beacon (David)
- Floodlight (Rob)
- RouteFlow (video)
- $\cdot$  + more Q&A
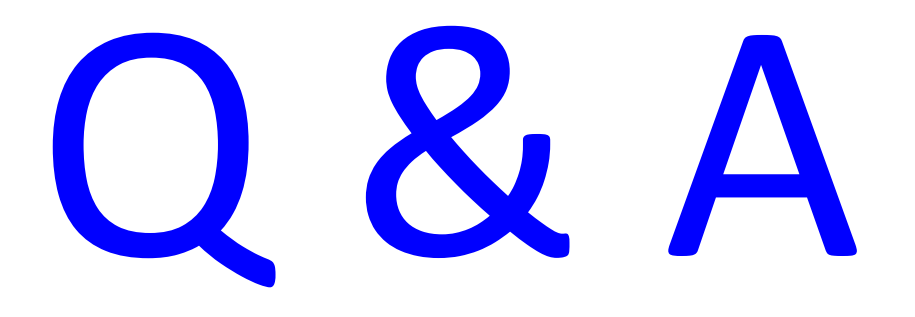

## **Getting Started**

- (1) Copy to your hard disk from a USB Key or DVD:
	- $-$  Copy needed files (VirtualBox, terminal, possibly an X server) for your platform (Win/Mac/Linux)
	- $-$  Copy Java 6 and Eclipse for your platform, if you want to use Java
	- $-$  Copy VM image: OpenFlowTutorial-101311.zip
	- $-$  Pass on the DVD or USB key to someone else!
- (2) Unzip OpenFlowTutorial-101311.zip
- (3) Point browser to instructions:
	- $-$  http://www.openflow.org/wk/index.php/OpenFlow\_Tutorial (note the underscore)
- You should NOT need to download any large files – spare the WiFi!

## **Break**

• Come back at 1:00 for Controllers

# Controllers

POX: Murphy McCauley Beacon: David Erickson Trema: Hideyuki Shimonishi Floodlight: Rob&Sherwood&

# VM Setup/ **Overview**

## [Hands-on Tutorial] Overview

## TutorialFlow

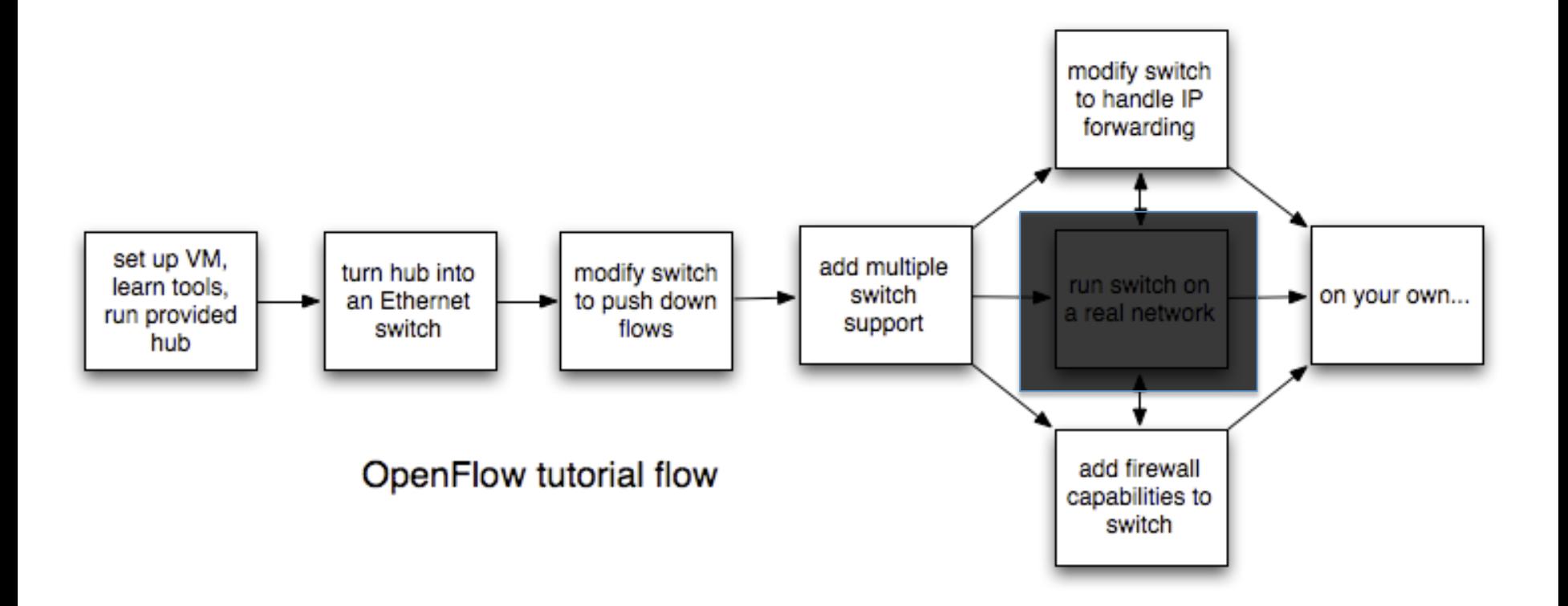

## Stuff you'll use

- Ref Controller / NOX / Beacon / Trema / **Floodlight**
- Open vSwitch
- Mininet
- iperf
- tcpdump
- Wireshark

## **Tutorial Setup**

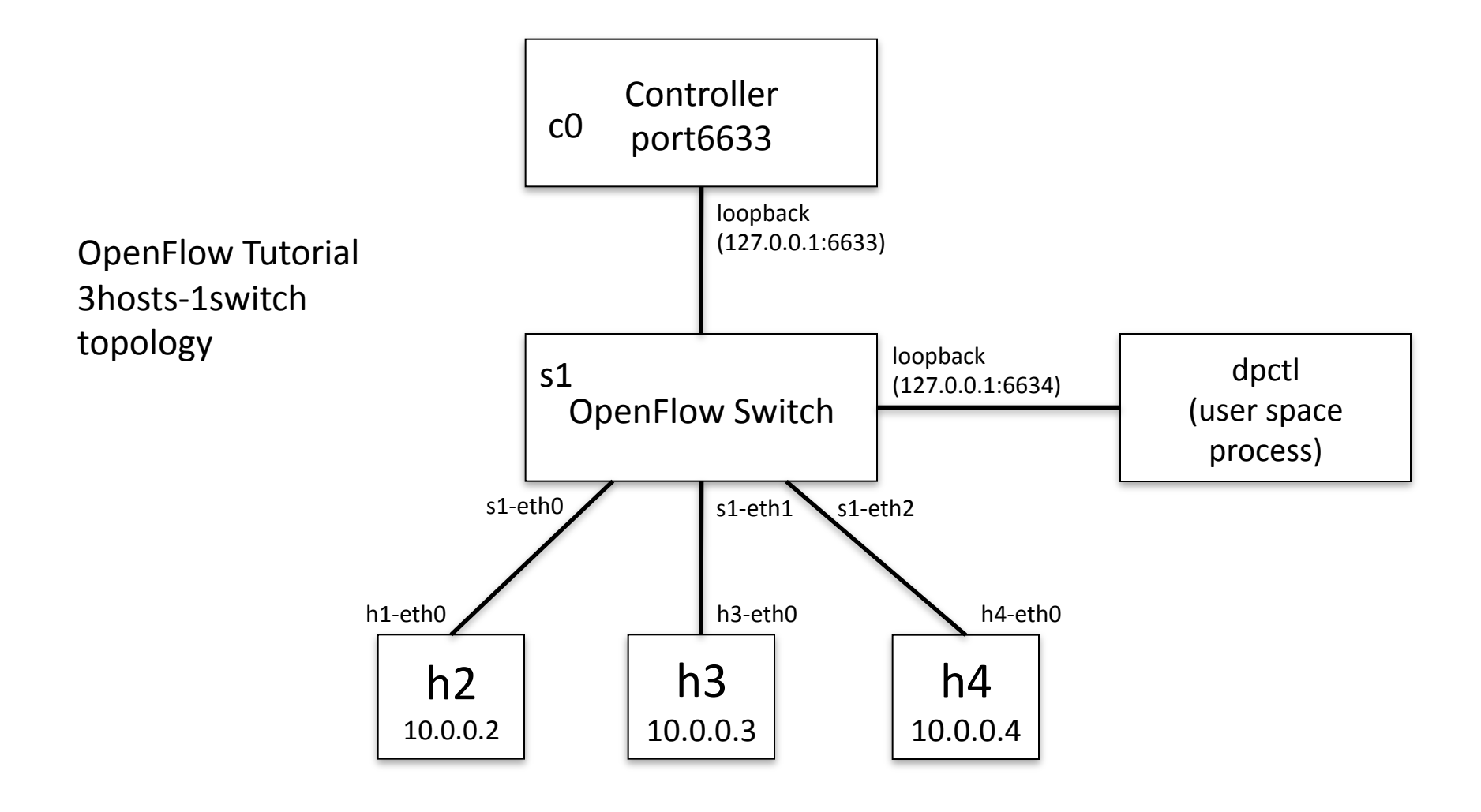

## Pick a controller!

POX: Murphy McCauley Beacon: David Erickson Trema: Hideyuki Shimonishi Floodlight: Rob&Sherwood&

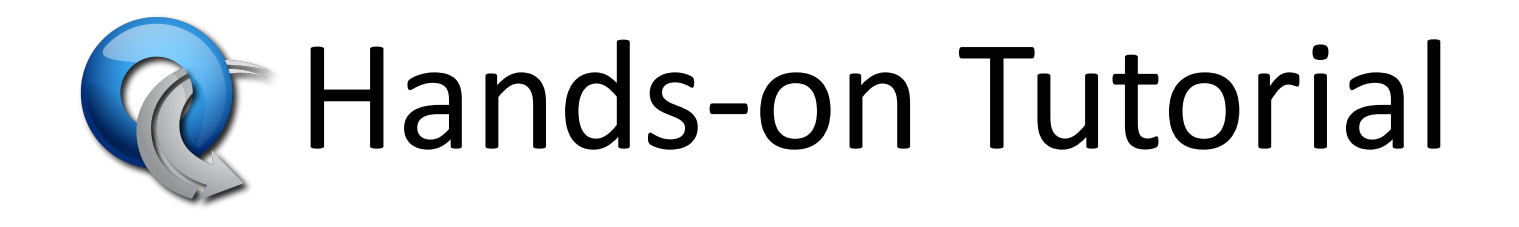

Instructions at:

www.openflow.org/wk/index.php/OpenFlow Tutorial

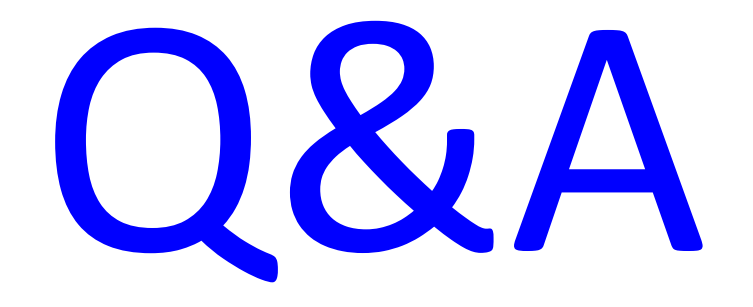

# Deployment Experiences

## Deployment:

## Srini Seetharaman

# Wrap-Up

#### **OpenFlow/SDN Tutorial Attendees**

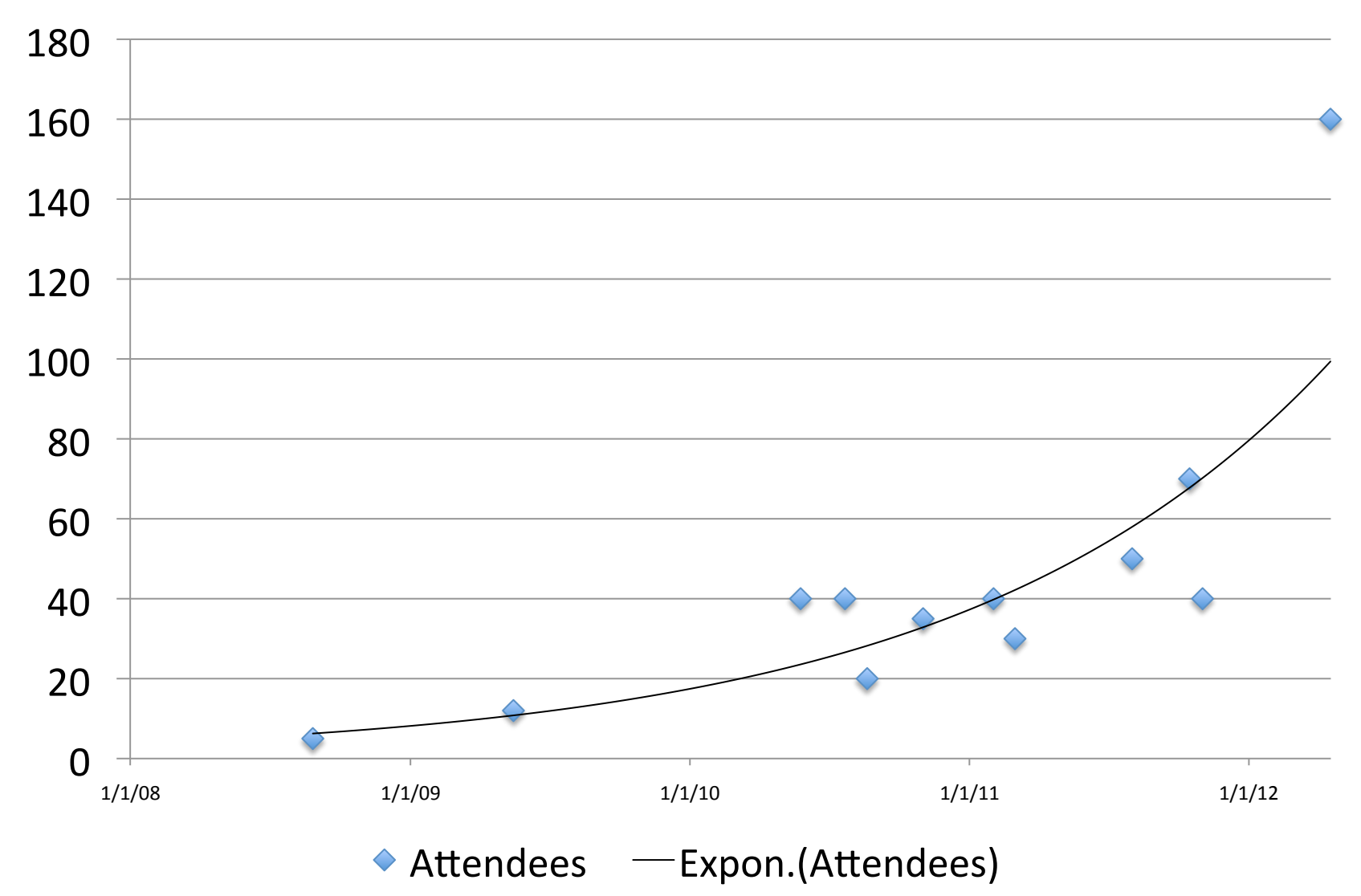

## **Growing Community**

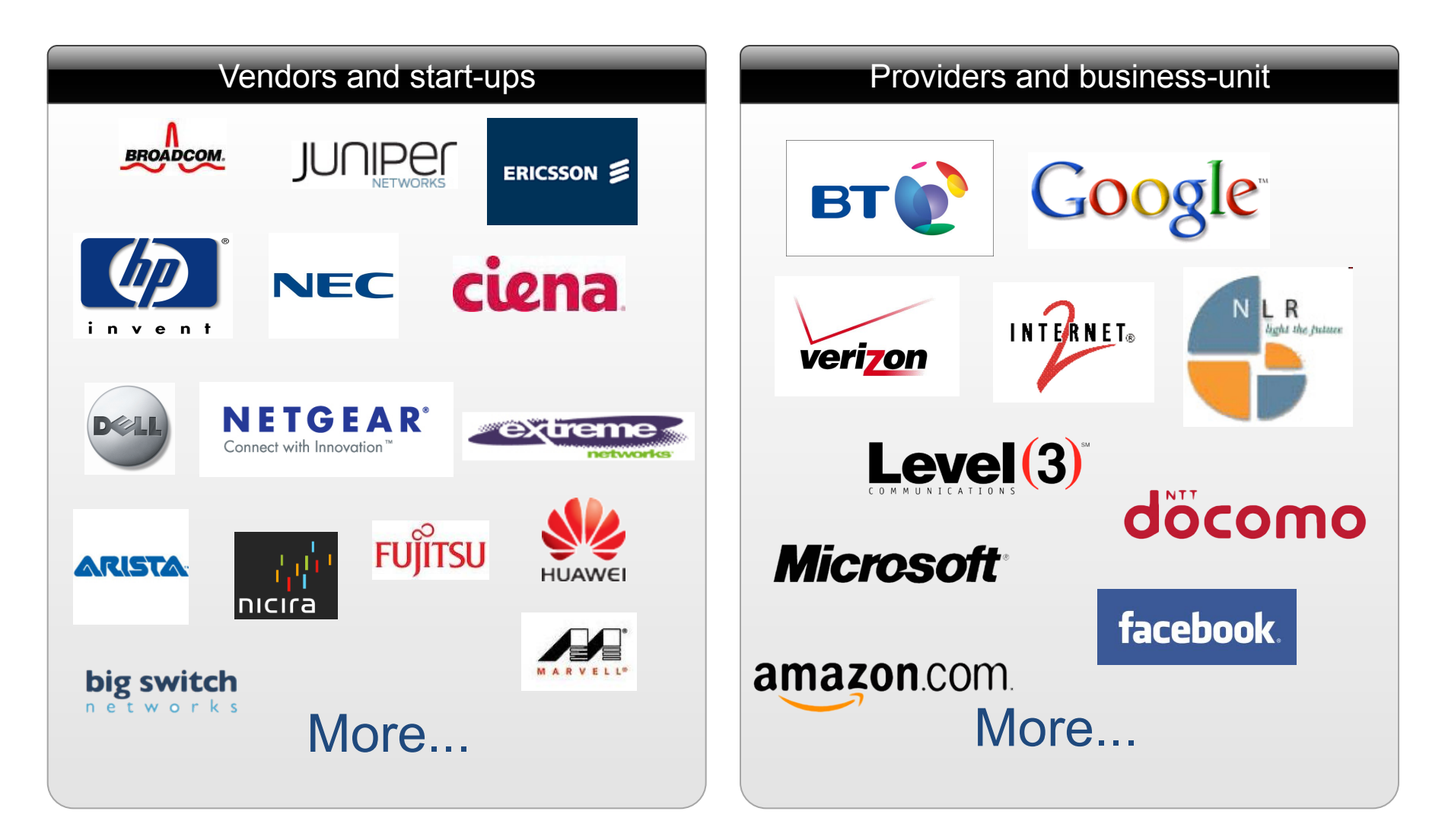

## Closing Thoughts

- SDN & OpenFlow
- Open Source Ecosystem
- SDN Switches and Controllers are available, used, and improving: open & closed

• These are the early stages for SDN

## Get involved!

- Ask and answer questions on mailing lists:
	- $-$  openflow-discuss
	- openvswitch-{discuss/dev}
	- $-$  ONF forums
- Share via wiki, github, etc.
- Submit bug-reports and/or patches to OF reference implementation and Open vSwitch
- Release open-source applications
- Write a new controller!

### • Speakers

- Rob&Sherwood&
- David Erickson
- HIDEyuki Shimonishi
- Murphy McCauley
- Srini Seetharaman

# ACKS

## (acknowledgements)

- OpenFlow Experts
	- Tatsuya&Yabe&
	- $-$  Nikhil Handigol
	- $-$  TY Huang
	- $-$  James Hongyi Zeng
	- $-$  Bob Lantz
	- Masahiko&Takahashi&
	- Ali&AlXShabibi
	- Ali&Yahya
	- Glen&Gibb&

- Past slides from:
	- Nick&McKeown
	- $-$  Rob Sherwood
	- Guru&Parulkar
	- Srini Seetharaman
	- Yiannis Yiakoumis
	- Guido&Appenzeller
	- Masa&Kobayashi&
	- Scott Shenker
	- $-$  others

- **Behind-the-scenes organizers:**  $\bullet$ 
	- Flora Freitas
	- Asena Gencel
	- Guru Parulkar

RED ZONE

## SDN Team at Stanford

Point S